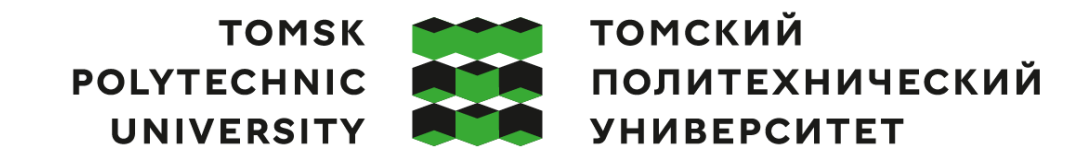

# Министерство науки и высшего образования Российской Федерации<br>федеральное государственное автономное редеральное тосударственное автономное<br>образовательное учреждение высшего образования<br>«Национальный исследовательский Томский политехнический университет» (ТПУ)

Школа Инженерная школа новых производственных технологий Направление подготовки Материаловедение и технологии материалов ООП/ОПОП Materials Science/Материаловедение Отделение школы (НОЦ) Отделение материаловедения

# **ВЫПУСКНАЯ КВАЛИФИКАЦИОННАЯ РАБОТА МАГИСТРАНТА**

**Тема работы**

## **Применение рентгеновской томографии для количественного анализа пористых металлических композитов**

### УДК 539.26:669.018

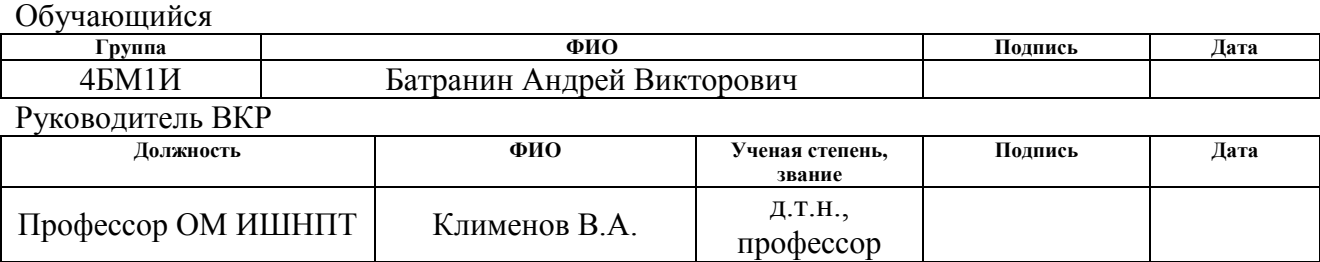

## **КОНСУЛЬТАНТЫ ПО РАЗДЕЛАМ:**

По разделу «Финансовый менеджмент, ресурсоэффективность и ресурсосбережение»

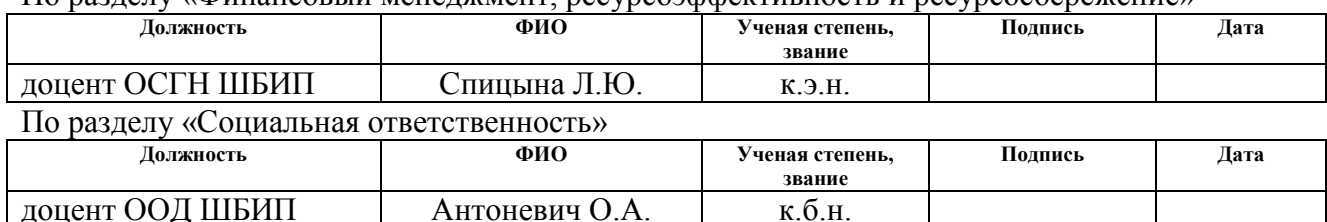

## **ДОПУСТИТЬ К ЗАЩИТЕ:**

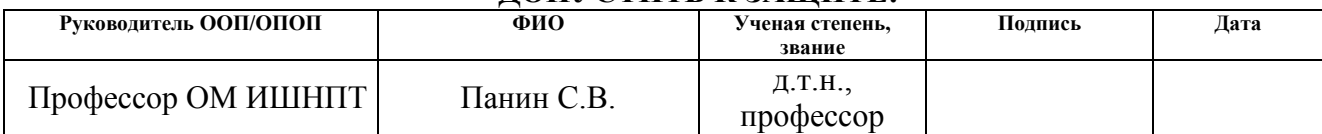

# **ПЛАНИРУЕМЫЕ РЕЗУЛЬТАТЫ ОСВОЕНИЯ ООП**

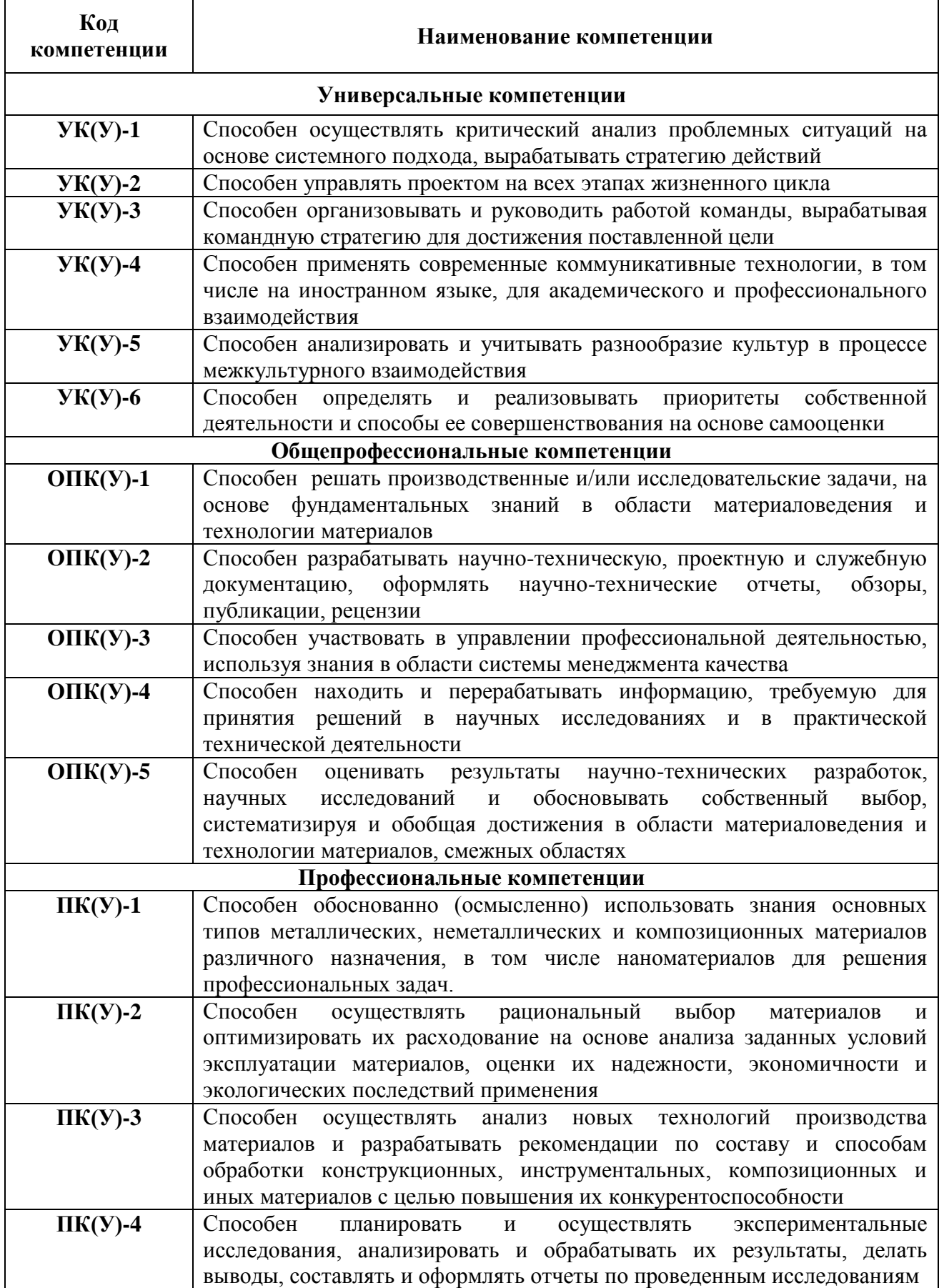

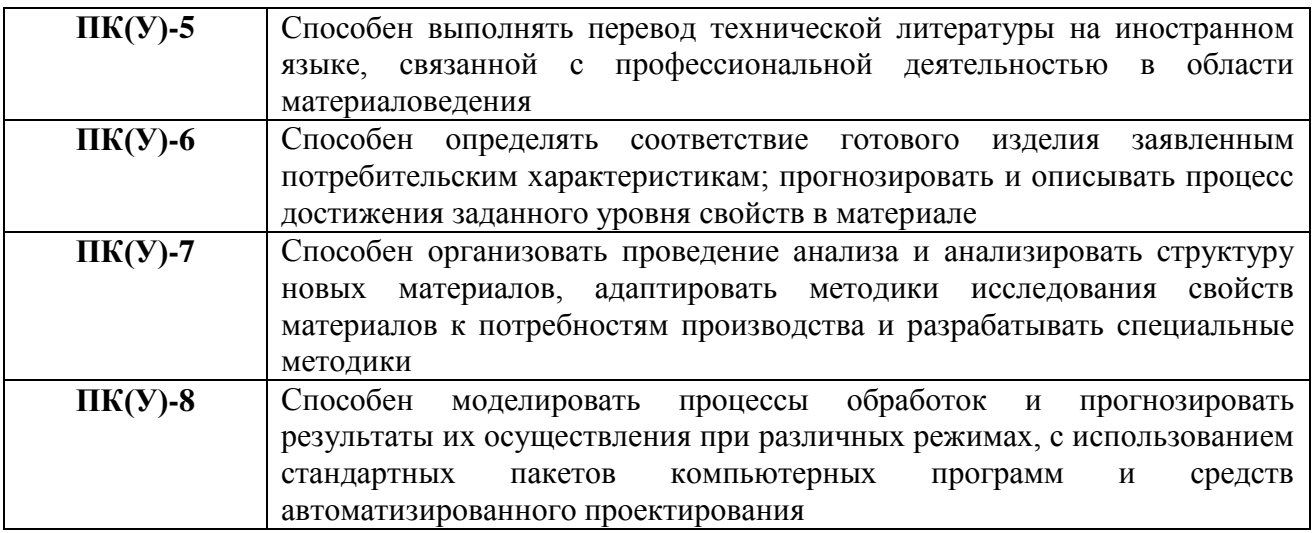

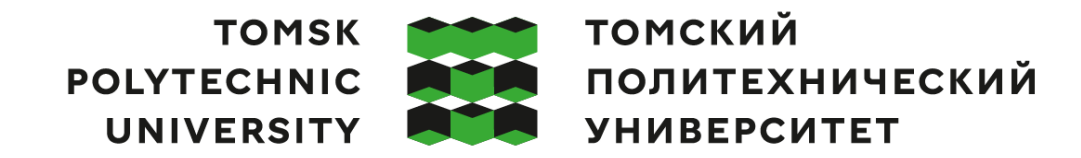

Министерство науки и высшего образования Российской Федерации федеральное государственное автономное редеральное государственное автономное<br>образовательное учреждение высшего образования<br>«Национальный исследовательский Томский политехнический университет» (ТПУ)

Школа Инженерная школа новых производственных технологий Направление подготовки (ООП/ОПОП) Материаловедение и технологии материалов Отделение школы (НОЦ) Отделение материаловедения

УТВЕРЖДАЮ:

Руководитель ООП/ОПОП

\_\_\_\_\_\_\_ \_\_\_\_\_\_\_\_Панин С.В.

(Подпись) (Дата)

#### **ЗАДАНИЕ**

**на выполнение выпускной квалификационной работы**

Обучающийся:

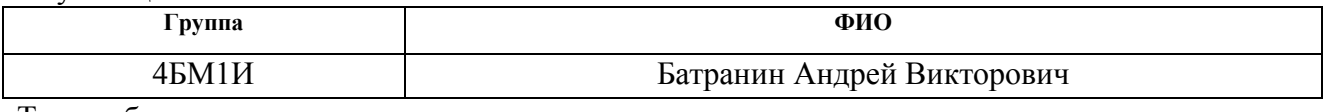

Тема работы:

**Применение рентгеновской томографии для количественного анализа пористых металлических композитов**

Утверждена приказом директора ИШНПТ Приказ № 40-53/с от 09.02.2023

Срок сдачи студентом выполненной работы: 11.09.2023

#### **ТЕХНИЧЕСКОЕ ЗАДАНИЕ:**

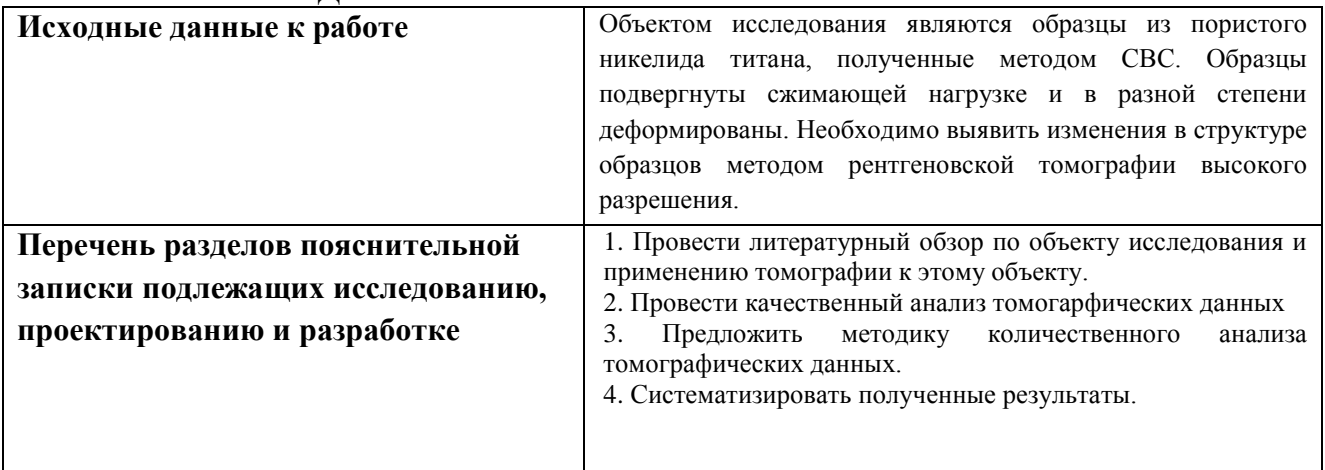

#### **Консультанты по разделам выпускной квалификационной работы** *(с указанием разделов)*

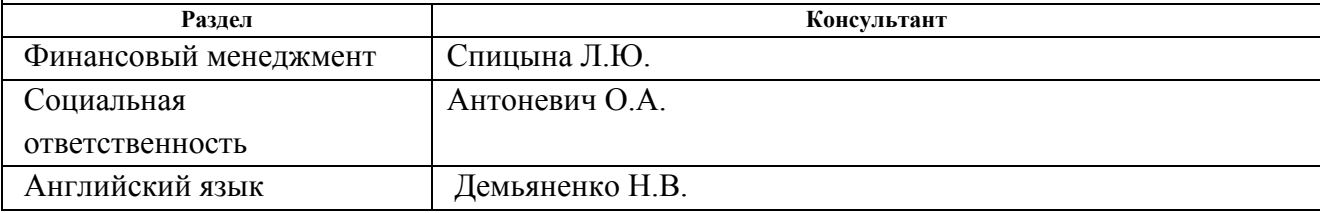

# **Названия разделов, которые должны быть написаны на иностранном языке:**

- 1.1 Никелид титана
- 1.2 Пористый никелид титана
- 1.3 Метод рентгеновской томографии

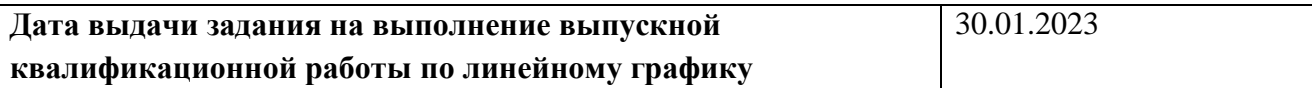

#### **Задание выдал руководитель:**

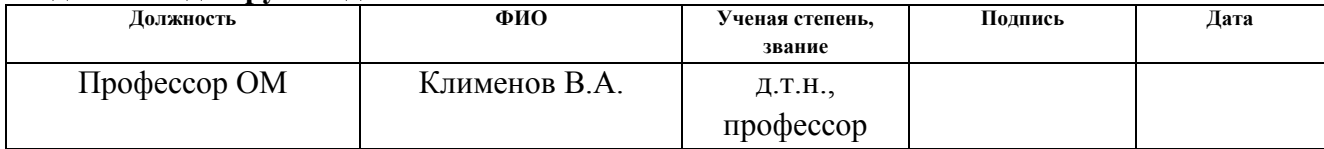

# **Задание принял к исполнению обучающийся:**

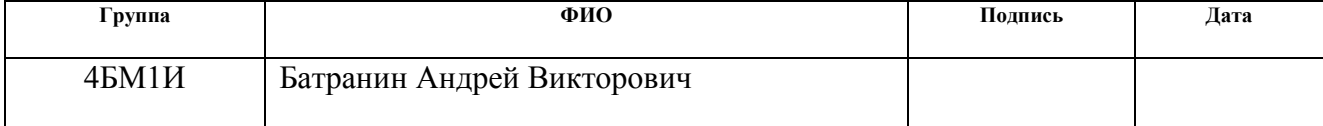

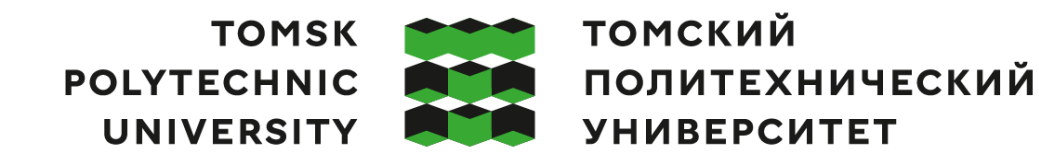

Министерство науки и высшего образования Российской Федерации федеральное государственное автономное редеральное государственное автономное<br>образовательное учреждение высшего образования<br>«Национальный исследовательский Томский политехнический университет» (ТПУ)

Школа Инженерная школа новых производственных технологий

Направление подготовки (ООП/ОПОП) Материаловедение и технологии материалов Уровень образования магистратура

Отделение школы (НОЦ) Отделение материаловедения

Период выполнения весенний семестр 2022 /2023 учебного года

## **КАЛЕНДАРНЫЙ РЕЙТИНГ-ПЛАН**

#### **выполнения выпускной квалификационной работы**

Обучающийся

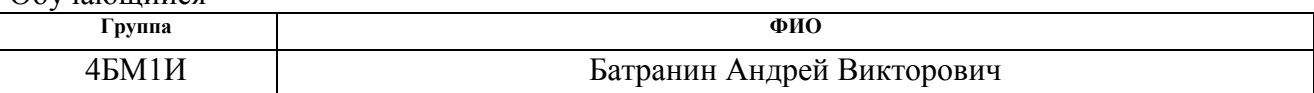

Тема работы:

**Применение рентгеновской томографии для количественного анализа пористых металлических композитов**

Срок сдачи студентом выполненной работы: 11.09.2023

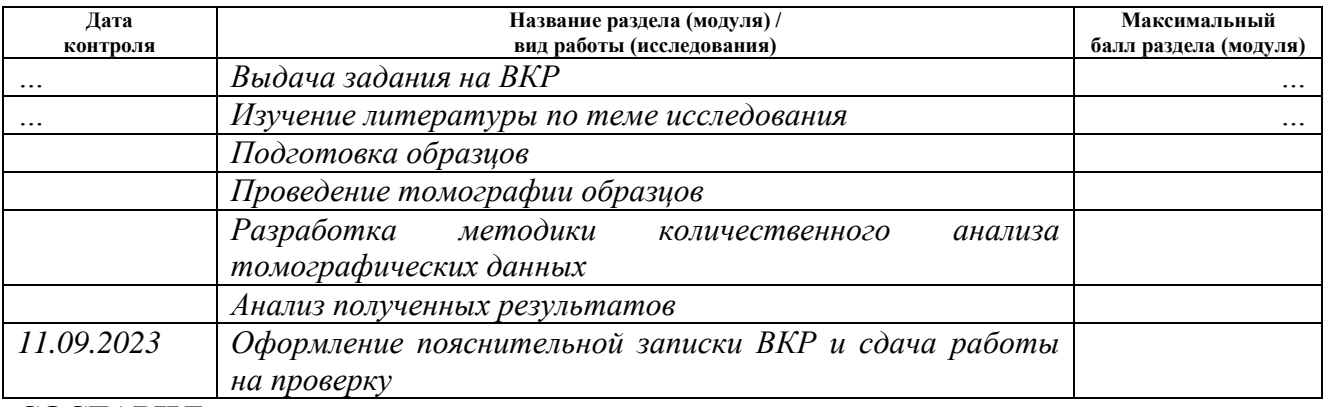

**СОСТАВИЛ:**

**Руководитель ВКР**

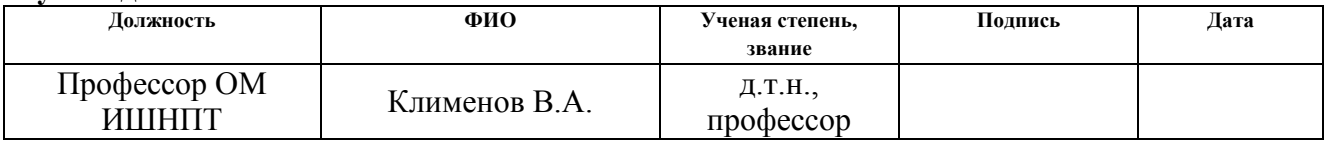

### **СОГЛАСОВАНО:**

#### **Руководитель ООП/ОПОП**

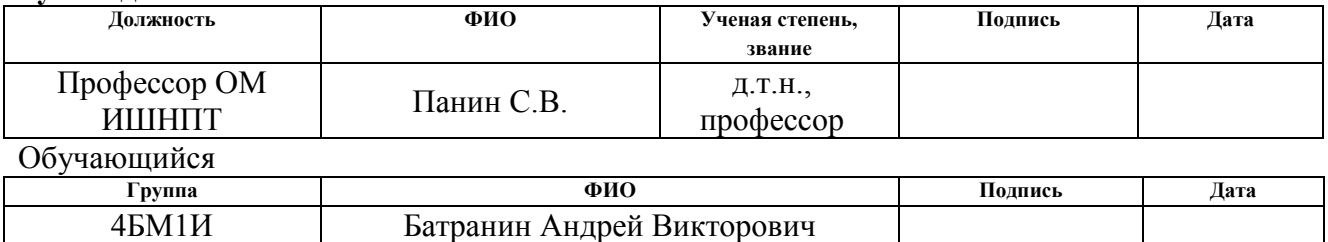

#### **РЕФЕРАТ**

Выпускная квалификационная работа 86 с., 26 рис., 27 табл., 47 источников, 1 прил.

Ключевые слова: компьютерная томография, пористый никелид титана, морфологический анализ, пористость.

Объектом исследования являются образцы из пористого никелида титана, полученные методом самораспространяющегося высокотемпературного синтеза.

Цель работы: разработка методики количественного анализа внутренней структуры пористого никелида титана с применением компьютерной томографии высокого разрешения.

В работе приведены основные сведения о пористом никелиде титана и областях его применения. Дано краткое описание метода лабораторной рентгеновской томографии и наработанные научным сообществам результаты по исследованию этим методом пористого никелида титана.

В экспериментальной части работы показан процесс получения томографических данных, их обработки для последующего анализа и методика количественного морфологического анализа. Приведены результаты применения методики к исследованным образцам.

В разделе «Финансовый менеджмент, ресурсоэффективность и ресурсосбережение» были проработаны ключевые экономические аспекты разрабатываемого научно-технического решения: определены основные конкурирующие технические решения, представлены цели проекта, описаны потенциальные потребители результата выполнения проекта, произведен расчет бюджета проекта, вовлеченность участников и календарный план выполнения разных этапов проекта, проведен анализ ресурсоэффективности проекта.

В разделе «Социальная ответственность» проанализированы вредные и опасные факторы на рабочем месте, установлено соответствие условий труда гигиеническим норма, описаны меры по охране окружающей среды при выполнении работы.

# **Список сокращений и аббревиатур**

CT – computed (computerized) tomography – компьютерная томография

CTI – connectivity–tortuosity index – индекс связанности-разветвленности

micro-CT – микротомография, томография высокого разрешения

VOI – volume of interest – выделенный объем для расчетов

КТ – компьютерная томография

микро-КТ - микротомография

СВС – самораспространяющийся высокотемпературный синтез

ПО – программное обеспечение

# **Содержание**

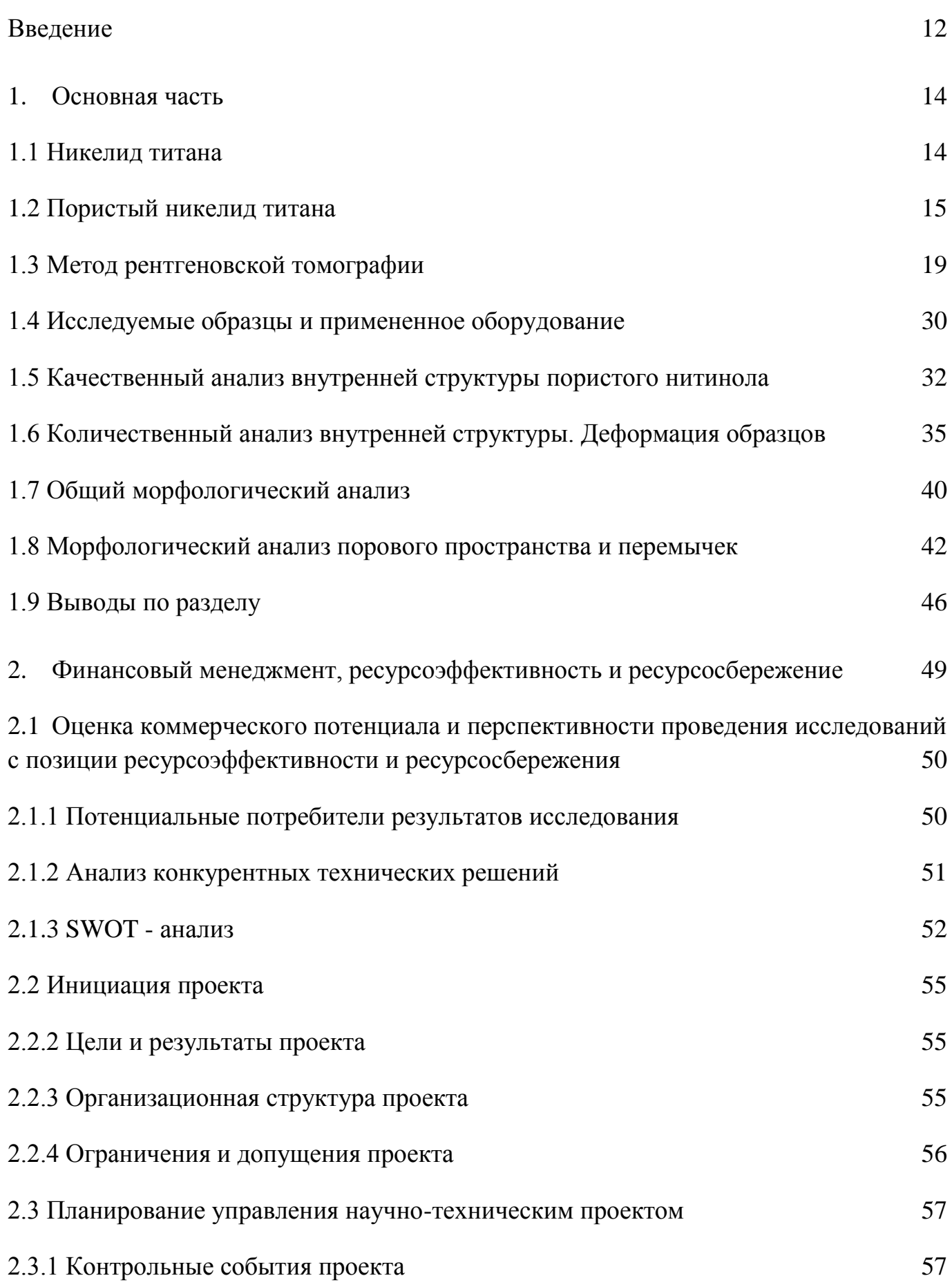

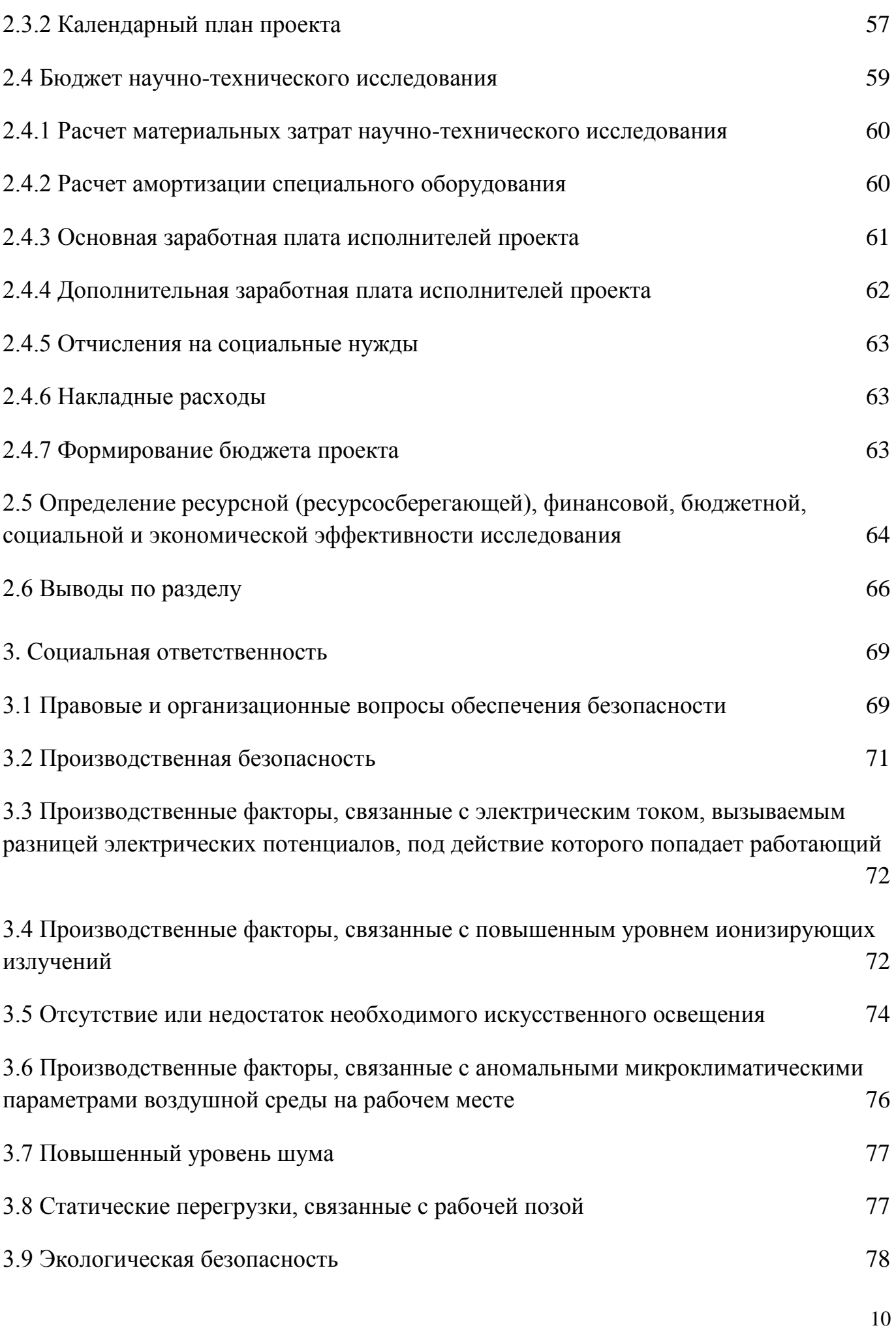

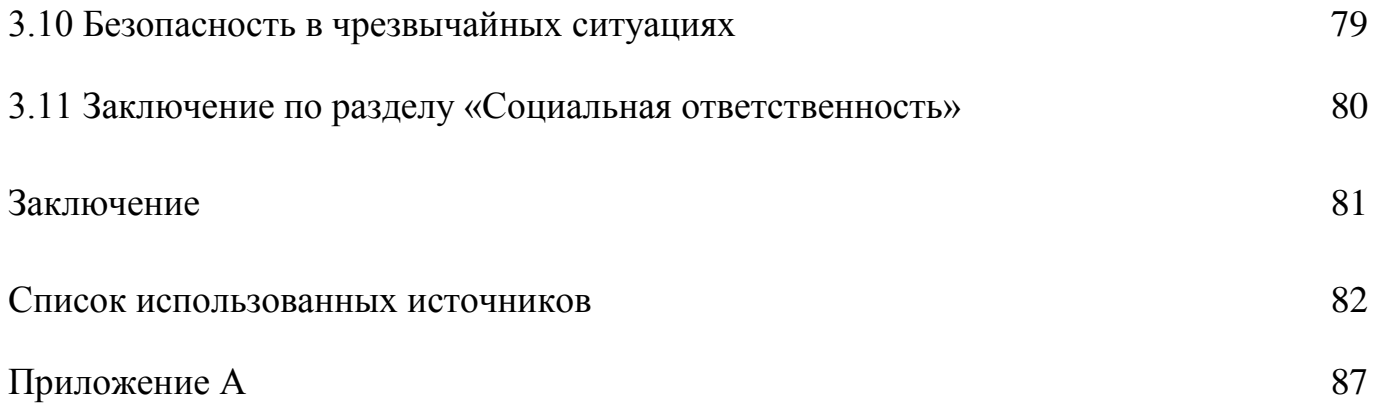

#### **Введение**

<span id="page-11-0"></span>Рентгеновская томография высокого разрешения активно применяется в последнее десятилетие в разнообразных сферах научной и практической деятельности. Этот метод, называемый часто микротомографией или микро-КТ, дает обширную информацию о внутренней структуре исследуемых объектов благодаря высокой детализации и объемному представлению результата томографии.

Микро-КТ широко применяется в современном материаловедении, являясь ценным инструментом в исследовании разнообразных композиционных материалах, а также изделий, полученных аддитивными методами.

По мере развития программного обеспечения и роста вычислительных мощностей современных компьютеров, томография стала не только методом визуализации внутренней структуры, но и инструментом количественного анализа внутренней структуры. Получая на основе томограмм цифровые объемные модели объектов исследования, можно провести подробный морфологический анализ сложных пространственных структур. В последние годы микро-КТ вошло в число основных методов, применяемых в материаловедении [1].

В данной работе методом микро-КТ исследовались лабораторные образцы пористого никелида титана (NiTi), полученные методом СВС. Данные сплавы нашли широкое применение в качестве имплантационных материалов [2]. Это связано с тем, пористые сплавы на основе NiTi обладают уникальными вязкоупругими свойствами при внешних нагрузках, подобными поведению биологических тканей [3]. Важной характеристикой пористых материалов является морфология порового пространства, так как она определяет функциональные свойства материала при его работе в живых тканях. Томография позволяет провести морфологическое описание без разрушения образцов, используя цифровые модели, полученные по результатам томографического сканирования.

В связи с тем, что в организме на костную ткань действуют преимущественно сжимающие нагрузки, ряд образцов был подвергнут испытаниям на сжатие. Для разных образцов испытания проводились до получения определенной остаточной

пластической деформации. Целью данной работы было установление взаимосвязи степени пластической деформации с изменениями внутренней структуры, которые можно зафиксировать методом рентгеновской томографии.

В ходе работы решались следующие вопросы:

- какие морфологические свойства могут характеризовать пористую структуру;
- как деформация сказывается на внутренней структуре пористого никелида титана;
- как происходит разрушение под действием сжимающих нагрузок.

И хотя, с одной стороны, микро-КТ повсеместно используется в современном материаловедении, а с другой стороны пористый никелид титана давно применяется в медицине, работ посвященных применению томографии для этих материалов крайне мало. Данное исследование ставит своей целью частично восполнить этот пробел.

#### **1. Основная часть**

#### <span id="page-13-0"></span>**1.1 Никелид титана**

<span id="page-13-1"></span>Никелид титана, также известный как нитинол, представляет собой интерметаллид титана и никеля, в котором доли элементов примерно равны. В разных источниках указываются разные формулы: как NiTi, так и TiNi. Данный материал известен, прежде всего, благодаря своей сверхэластичности и наличием эффекта памяти формы. Эффект памяти формы в металлических сплавах был открыт в середине XX века советскими материаловедами Г.В. Курдюмовым и Л.Г. Хандросом как явление термоупругого равновесия при фазовых превращениях мартенситного типа [4]. Данное явление также известно как эффект Курдюмова.

Эффект памяти формы основан на мартенситном бездиффузионном полиморфном превращении. В случае системы никель-титан данный переход может происходить при низких температурах (например, при комнатной) в зависимости от химического состава и действующих механических напряжений. Мартенситное превращение характеризуется обратимостью, гистерезисом прямого и обратного перехода [5].

Нитинол стал активно применяться в разных областях техники с 1960-х годов, когда было освоено его получение в промышленных масштабах. Сплавы на основе системы никель-титан наряду с выраженным эффектом памяти формы отличает высокая механическая прочность в сочетании с высокой коррозионной стойкостью. Данные сплавы часто используют в качестве уплотнителей в соединениях, в качестве датчиков в различных приборах, в преобразователях тепловой энергии в механическую и во многих других случаях [6].

Позже, в 1970-х началось использование никелида титана в медицине для создания имплантатов самого разного назначения. Изделия из нитинола применяются в челюстно-лицевой хирургии, офтальмологии, в сердечно-сосудистой медицине, в травматологии и в других областях [3]. Нитинол выгодно отличается от применявшихся ранее титановых сплавов и нержавеющей стали высокой стойкостью при динамических нагрузках в условиях агрессивной химической среды, которую представляет собой организм.

#### **1.2 Пористый никелид титана**

<span id="page-14-0"></span>Применение сплавов на основе никелида титана в медицинской практике успешно происходит уже несколько десятков лет. Основное назначение изделий из этих материалов – создание имплантатов. Ключевым преимуществом этих материалов является их биосовместимость с тканями человека. Отдельно специалисты выделяют следующие характеристики данных материалов [3]:

- гистерезисное поведение материала;

- отсутствие химической реакции на введение материала в ткани организма;

- изменение формы при изменении напряжения и температуры;

- демпфирующее соответствие свойств материала характеристикам тканей;

- пористо-проницаемые свойства материала, соответствующие свойствам тканей организма;

- соответствие капиллярности и смачиваемости структур материала характеристикам тканей;

- способность материала инкубировать клеточные культуры и создавать условия для их роста в проницаемой структуре имплантата, а после имплантации поддерживать функцию органа;

- усталостная прочность материала;

- отсутствие проблем стерилизации материала и имплантатов.

Отдельную большую группу составляют пористые сплавы системы Ni-Ti. Несмотря на комплекс полезных физико-механических и химических свойств, имплантаты из цельного нитинола имеют существенные недостатки, такие как слабая межфазная связь и разница в модулях Юнга нитинола и костной ткани. Эти недостатки преодолеваются путем получения мелкопористой структуры нитинола, при которой свойства могут варьироваться в некоторых пределах. Достигается это путем изменения объема пор, их формы и размера [7].

Для производства изделий из пористого нитинола применяют различные техники порошковой металлургии, а в последнее время и аддитивные методы. Из ряда применяемых техник метод самораспространяющегося высокотемпературного синтеза (СВС) отличается относительной простой и экономичностью. Кроме того,

данный метод позволяет варьировать пористость и характерный размер пор в довольно широких пределах [8, 9]. Внешний вид заготовок, полученных методом СВС, приведен на рисунке 1.

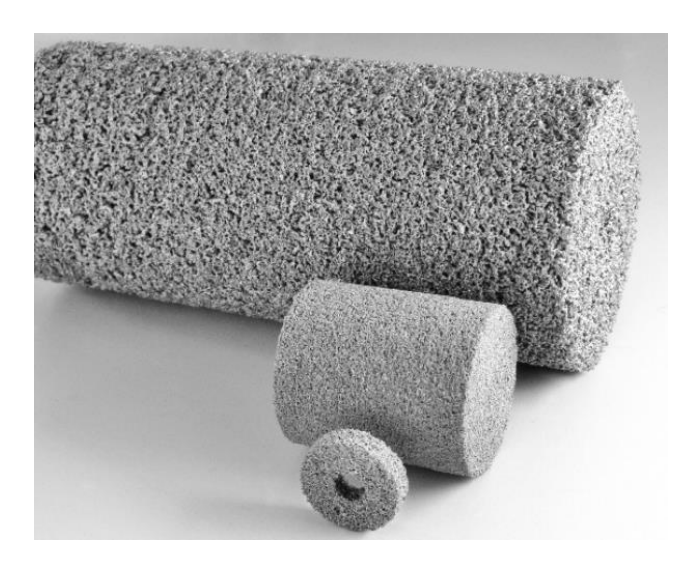

Рисунок 1 – Заготовки из никелида титана, полученные методом СВС

В пористом материале поровое пространство приобретает важное функциональное значение. В процессе функционирования имплантата оно заполняется живыми тканями организма и питающими тканевыми жидкостями. Пористый никелид титана имеет пористость 50–80% от объема образца. При этом поры представляют собой сплошные поровые каналы. До 5% объема пор приходится на закрытые поры, т.е. окруженные металлической матрицей. При такой степени пористости морфологическое описание пор сводится к определению размеров поперечных сечений поровых каналов.

Качественно данные материалы можно разделить на мелкопористые и крупнопористые, которые значительно отличаются морфологией. Наглядно структура приведена на рисунке 2 [3].

При использовании СВС-метода морфологию порового пространства можно изменять в довольно широких приделах, меняя параметры режима синтеза, пропорции исходных порошков, проводя термообработку.

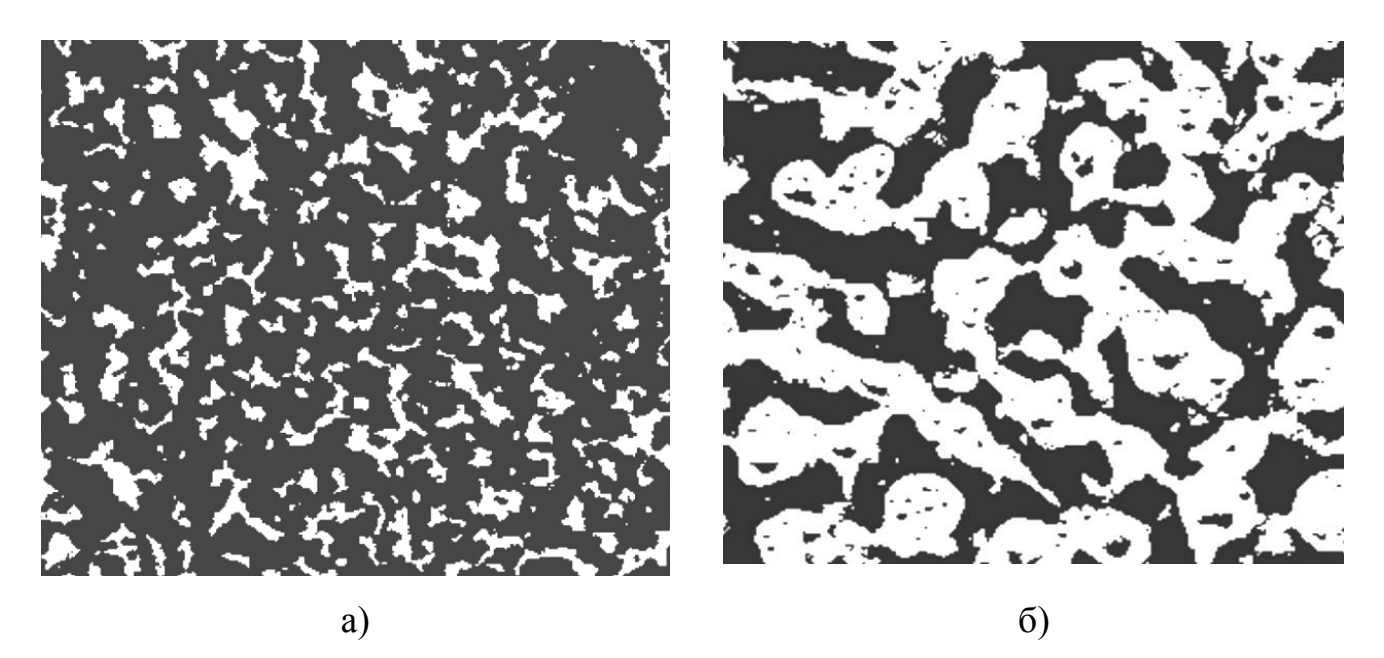

Рисунок 2 – Микрошлифы мелкопористого (а) и крупнопористого NiTi

Типичные физико-механические свойства пористого нитинола, полученного методом СВС, приведены в таблице 1 [9].

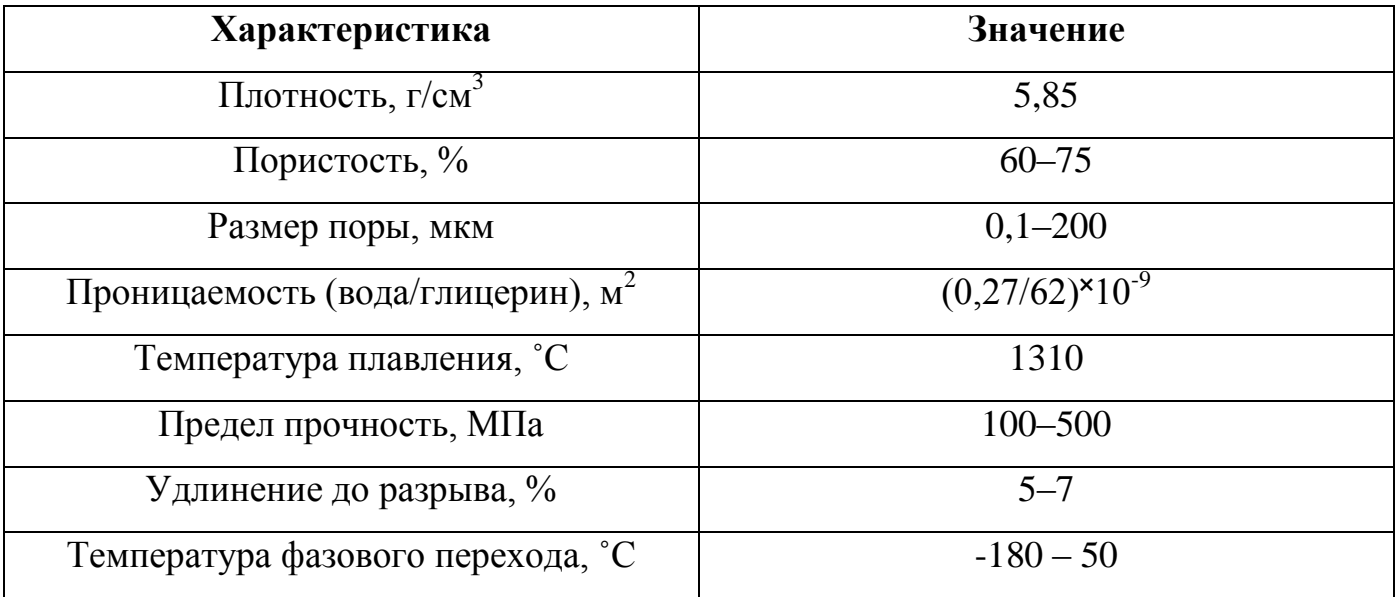

Таблица 1 – Физико-механические свойства пористого нитинола

Образцы, исследуемые в данной работе, были получены двумя методами СВС: в открытом и в закрытом реакторе. Процедура синтеза в разных типах реакторов различается, что приводит к отличиям в структуре образцов. Характерное распределение размера пор и толщин металлических стенок приведено на рисунке 3 [10]. Данные результаты получены с использованием оптической металлографии по

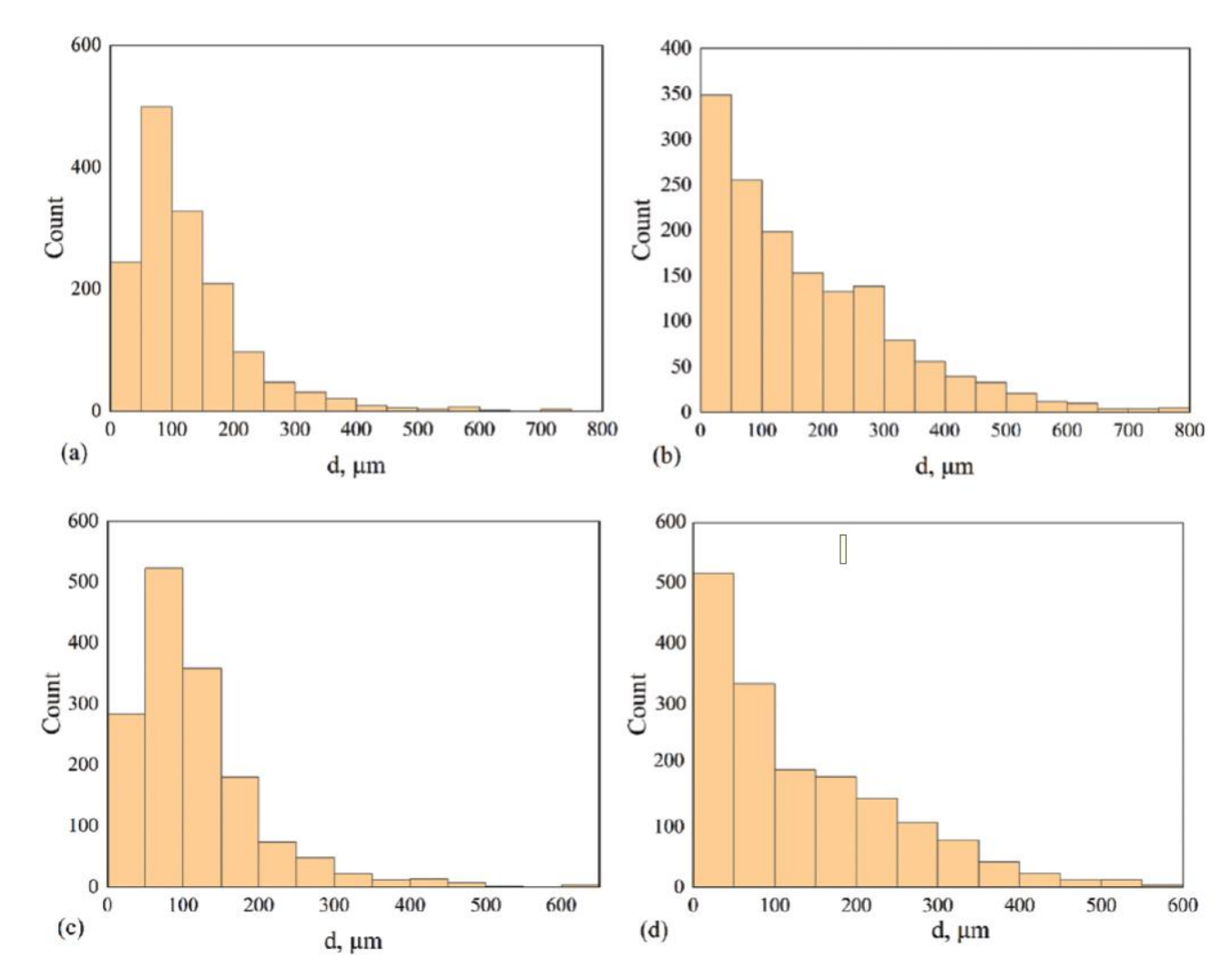

шлифам. Типичные геометрические характеристики образцов приведены в таблице 2.

Рисунок 3 – Гистограммы толщин стенок (а, с) и диаметров пор (b, d) в образцах, полученных методом СВС в закрытом (а, b) и в открытом (c, d) реакторе [10]

Таблица 2 – Геометрические характеристики образцов пористого никелида титана, полученного методом СВС

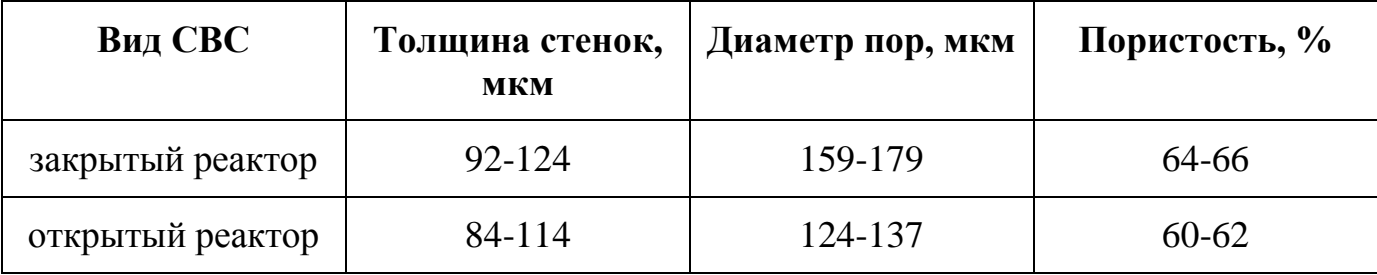

Подводя итог данному подразделу отметим, что работы по исследованию и совершенствованию протезов из никелида титана ведутся широко и в разных направлениях. Здесь можно выделить такие области, как улучшение биосовместимости [11], изучение физических и механических свойств [12, 13], повышение эффективности производства пористого нитинола [7, 14], а также новые подходы к производству протезов [15, 16].

## **1.3 Метод рентгеновской томографии**

<span id="page-18-0"></span>Рентгеновская или компьютерная томография изначально разрабатывалась для медицинской диагностики и в первые десятилетия своего применения фокусировалась исключительно на медицине. По мере развития рентгеновской техники сложилась возможность более широкого применения данной техники неинвазивной диагностики. Не медицинское применение компьютерной томографии называют промышленной или лабораторной рентгеновской томографией. Принцип техники остался неизменным, поменялась лишь техническая реализация. Ключевым изменением стало существенное повышение пространственной детализации. Если в медицинских исследованиях достаточно пространственного разрешения на уровне одного миллиметра [17], то в современных лабораторных и промышленных установках, как правило, добиваются разрешения на уровне нескольких микрометров, а в некоторых случаях и сотен нанометров [18]. В связи с этим одно из устоявшихся названий данного метода – микротомография. Далее по тексту термины «рентгеновская томография», «компьютерная томография» и «микротомография» будут использоваться как синонимы, если не оговорено иное.

Параллельно развитию небольших рентгеновских установок, реализующих томографических метод, данная техника широко применяется на крупных научных установках – синхротронах, которые на данный момент обеспечивают самые передовые результаты с применением рентгеновской томографии [19].

Здесь кратко опишем метод микротомографии, реализуемый с применением лабораторных установок.

Чаще всего в лабораторных и промышленных томографах реализуется геометрическая схема с коническим пучком излучения (рисунок 4). Расходящийся пучок излучения от рентгеновского аппарата проходит через объект исследования и регистрируется матричным детектором излучения. Использование расходящегося пучка, при условии малого размера фокального пятна на аппарате, позволяет варьировать увеличение рентгеновского изображения на детекторе, тем самым регулируя детализацию томографических данных. Данная геометрическая схема не лишена недостатков, однако обеспечивает высокую производительность томографии при достаточно хорошем качестве томографических изображений.

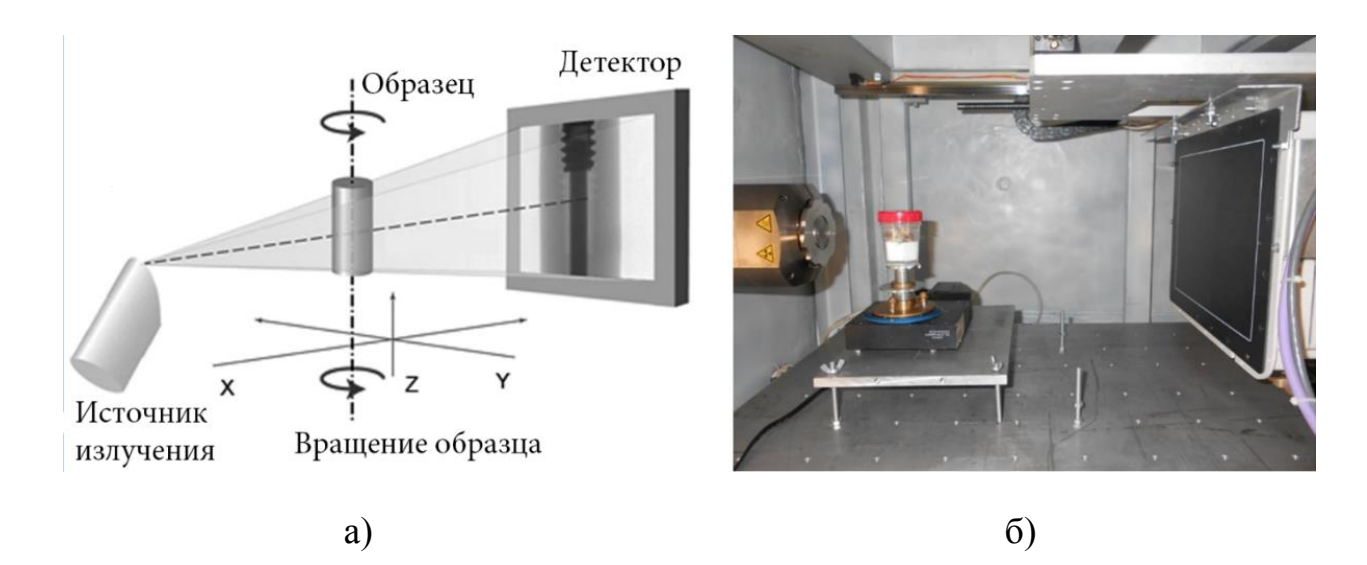

Рисунок 4 – Геометрическая схема томографа с коническим пучком (а) и рабочее пространство томографа ОРЕЛ-МТ, на котором проводились данные исследования (б)

В процессе сбора данных объект исследования последовательно поворачивается на небольшой угол, производится регистрация в этом ракурсе и данные сохраняются на управляющий компьютер. После получения отдельных снимков, называемых также проекционными снимками или теневыми проекциями, производится реконструкция томографических сечений, которые представляют собой изображения внутренней структуры объекта исследования в направлении, перпендикулярном оси вращения объекта. Весь процесс показан на схеме ниже (рисунок 5).

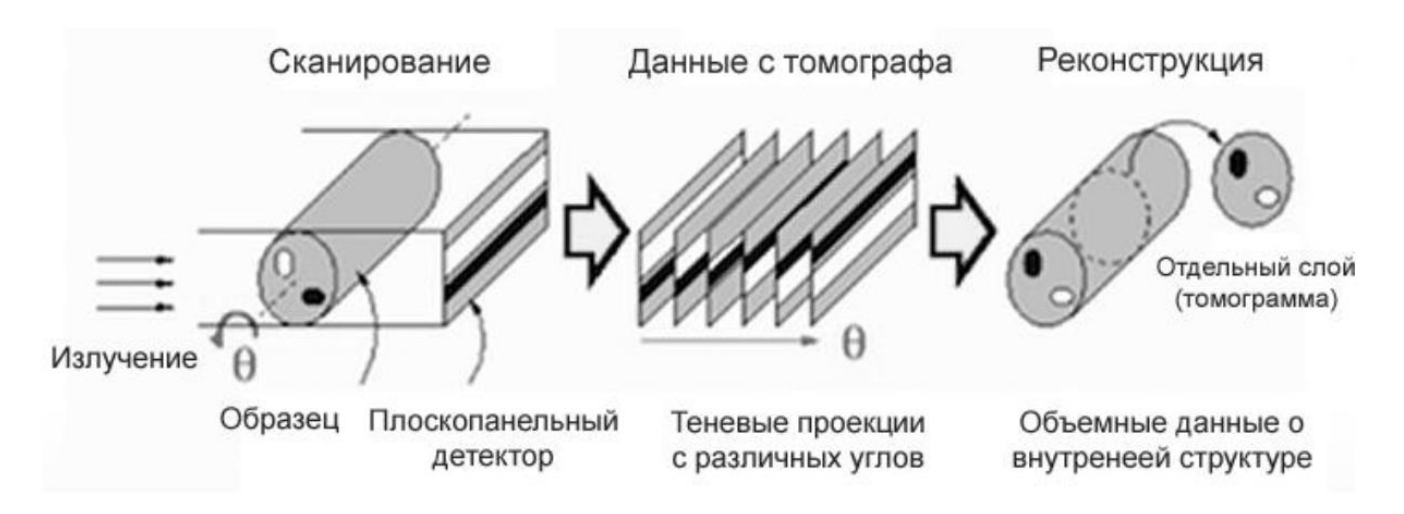

Рисунок 5 – Процесс получения томографических данных

Для процесса томографии важны параметры режима сканирования, которые определяются свойствами объекта исследования: его размером, плотностью и химическим составом. Основные параметры режима таковы:

- ускоряющее напряжение на рентгеновском аппарате;
- сила тока анода;
- геометрическое увеличение;
- угловой шаг сканирования;
- число теневых проекций;
- время экспозиции одной проекции;
- наличие металлического фильтра.

После реконструкции набор томограмм, также называемый сетом, подвергается сегментации и последующему количественному анализу. Данный этап будет рассмотрен подробнее в следующем подразделе.

В связи с тем, что в настоящее время реализаций и сфер применения рентгеновской томографии сложился целый спектр, в данной работе томография будет рассмотрена более узко, а именно в приложении к исследованию пористых материалов на основе никелида титана.

Одна из первых работ, в которой применяется компьютерная томография для исследования пористости никелида титана, вышла в печать в 2010 году [20]. Авторы использовали коммерчески доступный в то время томограф компании «Skyscan»

(ныне компания «Bruker micro-CT») и продемонстрировали возможность регистрировать поры размером более 10 мкм. При этом можно проводить количественный анализ пористости, например, получать распределение пор по размерам. Авторы исследовали влияние пост-обработки образцов из нитинола импульсом тока на конечную пористость. С помощью микротомографии авторам удалось установить влияние пост-обработки на пористость в диапазоне от 10 мкм до 100 мкм. Также в работе приведена трехмерная визуализация томографического сета, т.е. набора отдельных томограмм, сложенных в единый массив. Иллюстрация из работы [20] приведена на рисунке 6.

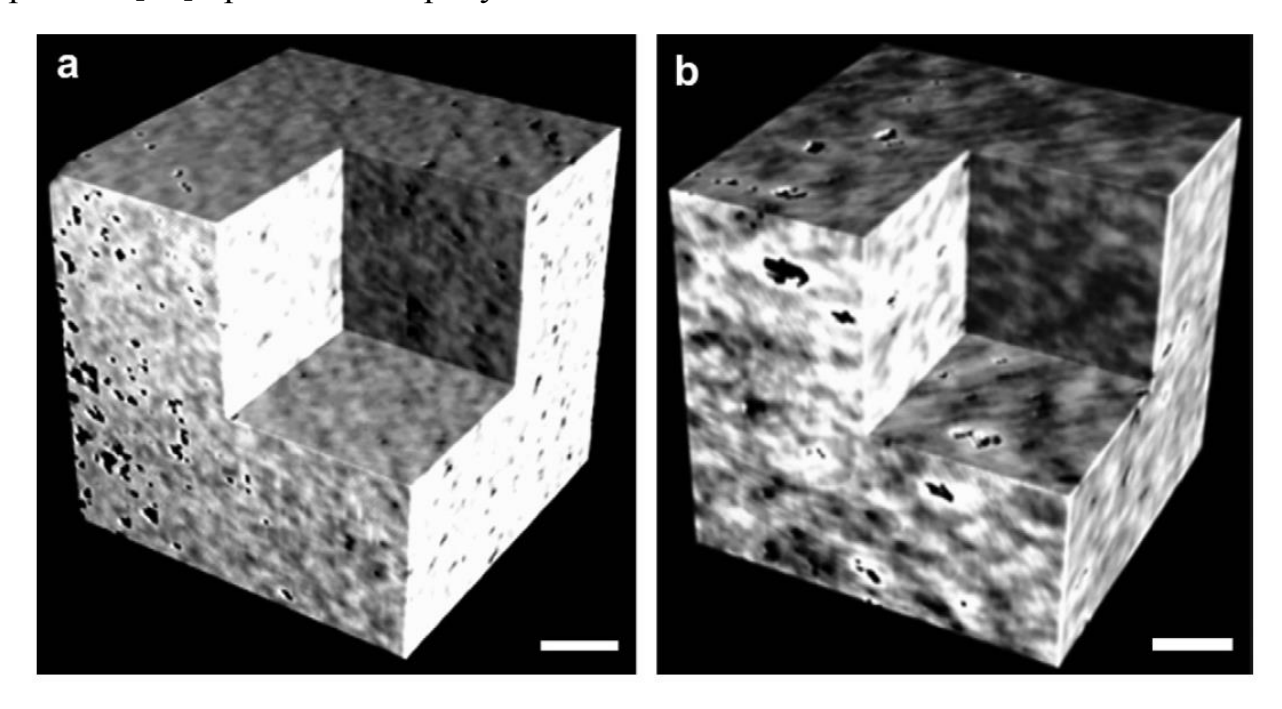

Рисунок 6 – Объемный вид томографических данных образцов никелида титана, полученного методом а) горячего прессования и b) реакционного синтеза. Размер шкалы – 100 мкм

В 2015 году опубликована работа, в которой сделана первая попытка охарактеризовать пористый нитинол, полученный методом СВС [21]. В работе указывается на важность морфологического описания пористости и возможность метода микротомографии решать эту задачу, однако приведены результаты только по одному образцу, имеющему к тому же малый размер. Очевидно, что каких-то серьезных выводов при отсутствии выборки сделать невозможно. Из достоинств

данной работы можно отметить высокую детализацию томографии. Размер вокселя в исследовании составил 3,54 мкм, что было на пределе возможностей томографов того времени. В исследовании также был использован прибор ранее упомянутой компании Skyscan. Также авторам удалось визуализировать строение поровых каналов в исследуемом образце.

На рисунке 7 приведена иллюстрация из работы [21], где авторы указывают на строение порового пространства, видимое при данном пространственном разрешении. Отдельные томограммы, выбранные на разной высоте образца призваны показать микропоры, размер которых не превышает 20 мкм, а также закрытые и открытые поры. Закрытыми порами называют поры, которые окружены материалом матрицы, в то время как открытые имеют выход наружу и соприкасаются с окружающим воздухом. Микропоры, судя по всему, относятся к закрытым порам.

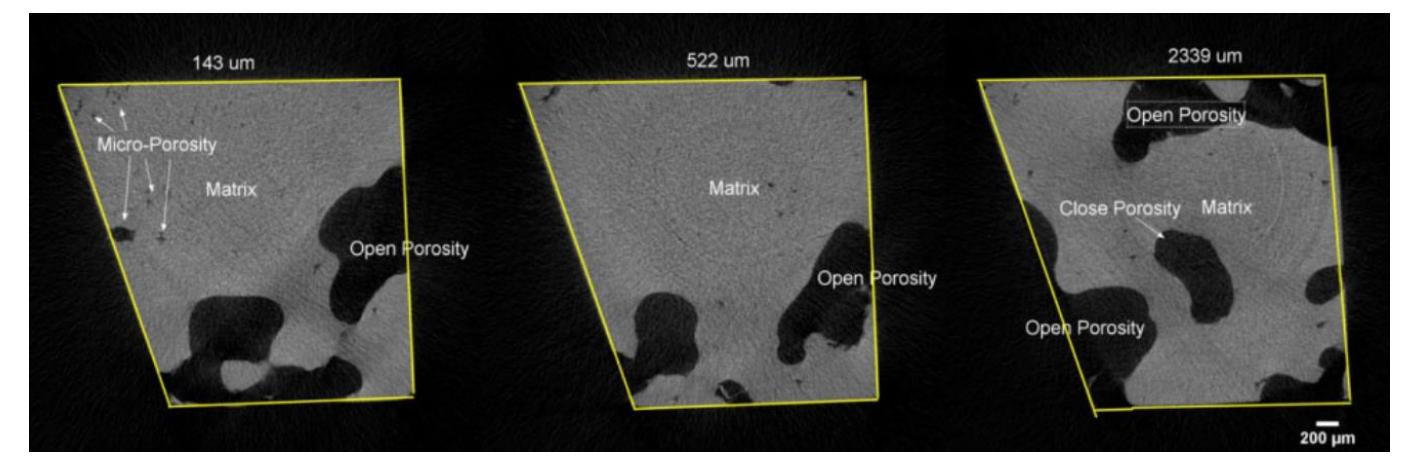

Рисунок 7 – Отдельные сечения в образце пористого никелида титана, иллюстрирующие структуру порового пространства. Желтым цветом обозначены границы образца, отделяющие его от воздуха. Темные области внутри границы считаются порами

На рисунке 8 приведена объемная визуализация фаз образца, полученная путем бинаризации томографических данных. Данная операция представляет собой выделение отдельных объектов или фаз на изображениях. Результатом является цифровой объект или модель.

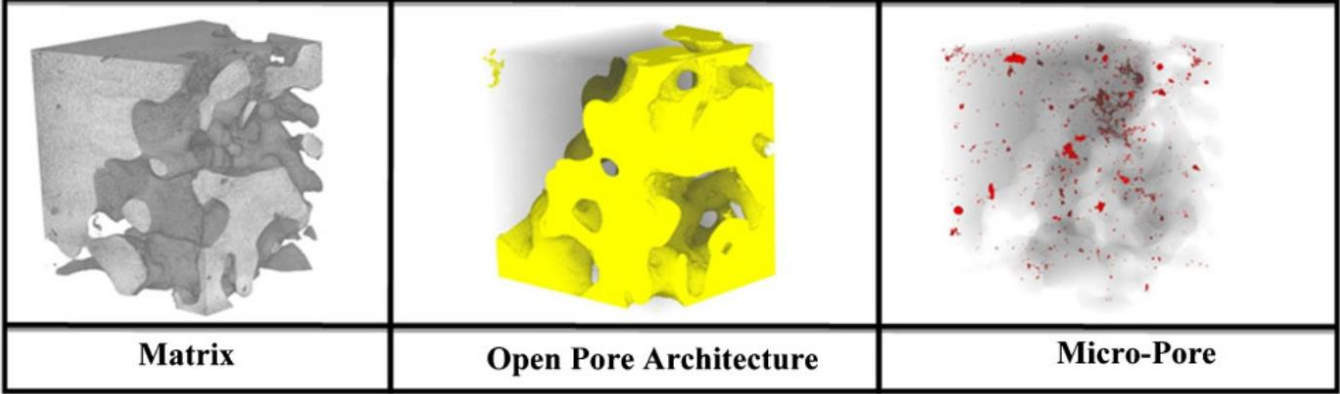

Рисунок 8 – Визуализация образца пористого нитинола по результатам микротомографии: серый цвет – металлическая матрица, желтый цвет – поровое пространство, красный цвет – микропоры. Размер образца: 2,9<sup>×</sup>2,45<sup>×</sup>3,54 мм<sup>3</sup>

Кроме этого, в рассматриваемой работе был произведен расчет размера закрытых пор по исследуемому объему образца, построено распределение открытых пор по размеру и занимаемому объему, а также построено распределение пор по степени сферичности. Сферичность – это безразмерный показатель, описывающий близость геометрической формы объекта к идеальной сфере. Полная сферичность равна одному, а максимально далекая от сферы форма, например, узкий, вытянутый цилиндр, будет показывать число, близкое к нулю.

В рассматриваемой работе авторы попытались связать пористость с механическими свойствами материала. По их оценкам пористость неоднородна по объему полного образца, синтезированного методом СВС, что приводит к вариации модуля упругости до значений 4 ГПа, что составляет проценты от модуля упругости монолитного никелида титана, значения которого лежат в пределах 40-100 ГПа [3].

Геометрическая структура порового пространства довольно сложна. Авторы работы [21] предложили интересное методическое решение для качественного описания степени разветвленности поровых каналов. Они вводят понятие «индекс связанности-разветвленности», который вычисляется по следующей формуле:

$$
CTI = \exp\left(\frac{1}{\alpha} \cdot \frac{n_J}{n_J + n_L}\right),\,
$$

где *n<sup>L</sup>* – число связей, *n<sup>J</sup>* – число соединений, *n<sup>B</sup>* – число ответвлений (веток) и  $\alpha = n_I/n_B$ .

Рисунок 9 поясняет геометрические элементы, используемые при расчете данного индекса.

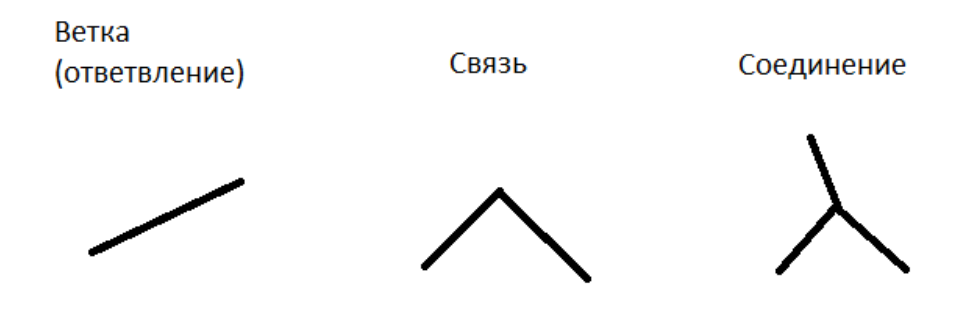

Рисунок 9 – Геометрические элементы для расчета индекса «связанностьразветвленность»

Сама процедура получения геометрических элементов из томографических данных достаточно сложна. Авторы назвали этот подход «идеализированной склелетонизацией», когда внутри поровых каналов прокладываются ломаные линии, ответвления и соединения которых образуют своего рода скелет порового пространства. На примерах, приведенных в статье [21], показано, что значения индекса CTI для небольших рассмотренных областей варьируется в пределах от одного до десяти. На рисунке 10 приведен пример результата скелетонизации и значения индекса CTI для некоторых областей исследованного образца.

Хотя предложенная идея может быть использована для описания структуры порогового пространства, сами авторы не предлагают алгоритма для реализации этого подхода в трехмерном пространстве, ограничиваясь расчетом в небольшом объеме с обработкой отдельных плоских слоев. Дальнейшего развития эта работа, насколько можно судить, не получила.

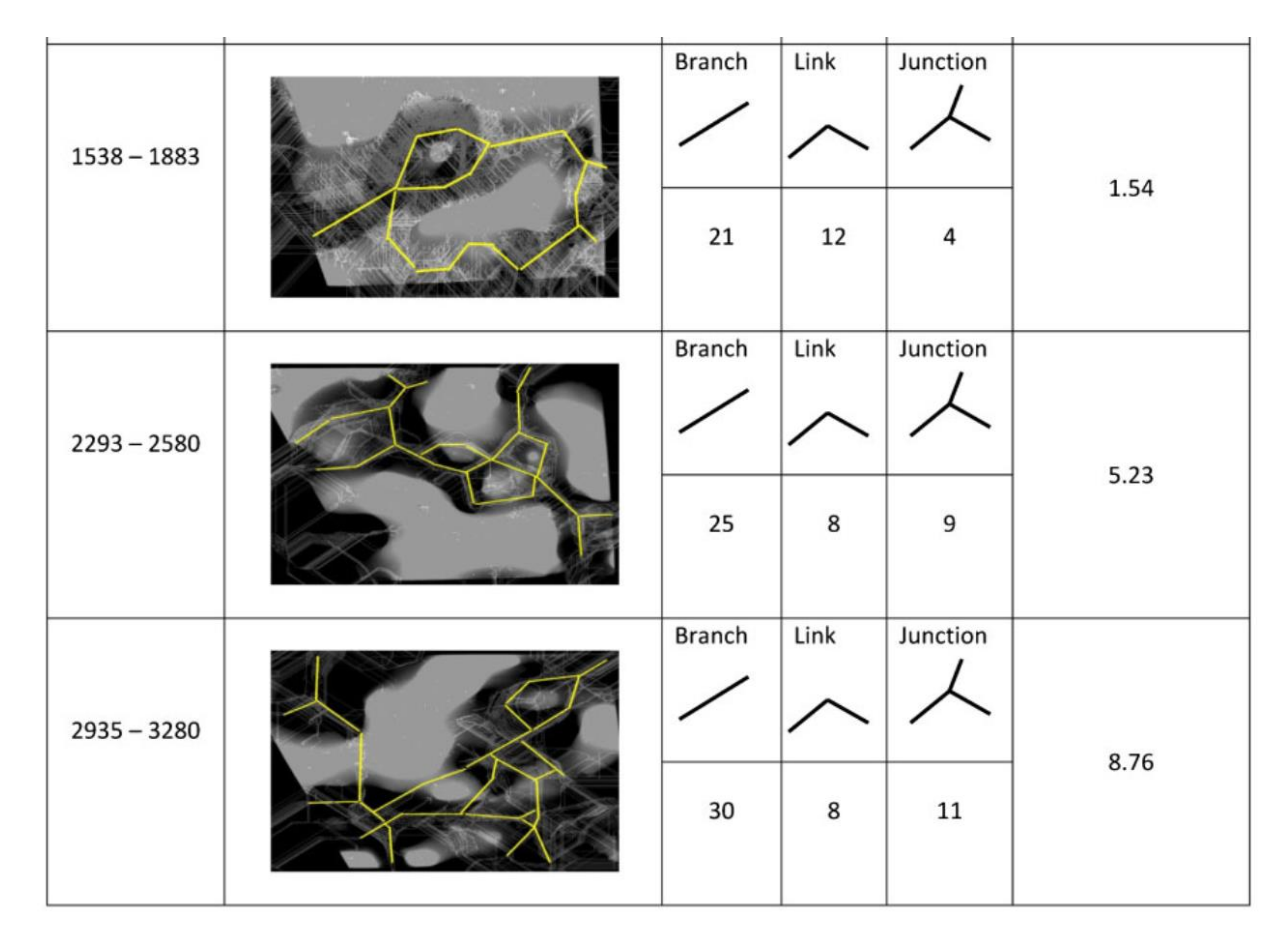

Рисунок 10 – Пример расчета индекса «связанность-разветвленность» для разных областей пористого никелида титана. Желтым цветом выделены линии «скелета» поровых каналов. В правой части приведены данные по геометрическим элементам и результат расчета индекса CTI

В работе [22] рентгеновская томография с использованием синхротронного излучения помогла выявить поведение пористого никелида титана под действием сжимающих нагрузок, характерных для работы имплантата в организме. Вместо порошкового сплава, который обычно используется для изготовления настоящих имплантатов, была использована модель, специальным образом изготовленная методом селективной лазерной печати (рисунок 11).

Напечатанный образец сжимали и одновременно снимали рентгеновские изображения для последующей томографии. Кроме этого, анализировали поведение образца при нагреве от 15 до 37 ˚С, что соответствует температурам фазового перехода в нитиноле. В процессе нагрева наблюдали за деформированным образцом, который постепенно восстанавливал форму. Изменения формы

регистрировались в реальном времени и учитывались при томографической реконструкции. Данный подход используют на синхротронных станциях для проведения томографии *in situ* при изучении различных процессов в их динамике. Высокая светимость синхротрона позволяет набирать достаточно данных для томографии за небольшое время, например, за несколько секунд. Этим томография на синхротронных источниках выгодно отличается от реализации с применением рентгеновских аппаратов, которые имеют светимость на несколько порядков меньше при соответствующем увеличении времени набора данных.

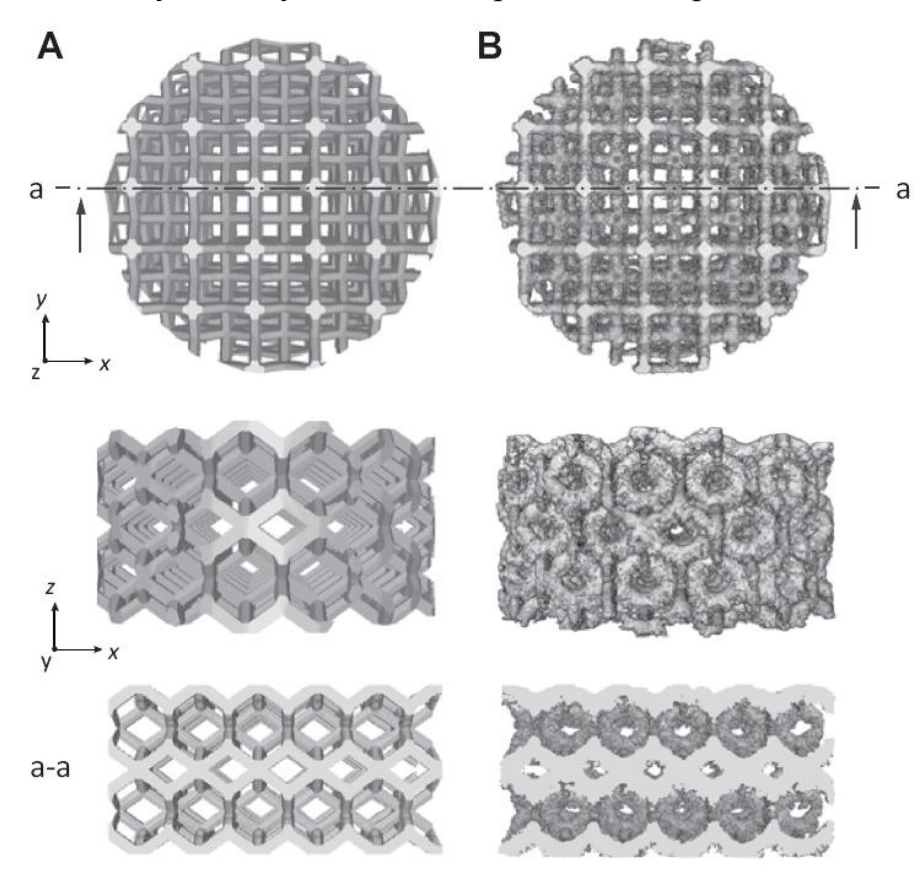

Рисунок 11 – CAD-модель имплантата, по которой печатали образец (колонка А) и цифровая модель образца после томографии (колонка B) как приведено в работе [22]

Используя томографию *in situ*, авторам удалось локализовать деформации, а также процесс восстановления формы образца из нитинола в процессе нагрева. Кроме этого, в рассматриваемой работе было использовано математическое моделирование с учетом эффекта памяти формы и сверхпластичности. Расчет модели хорошо совпал с результатами наблюдений с помощью томографии.

На рисунке 12 изображен элемент цифровой модели образца, полученные на основании томографических данных.

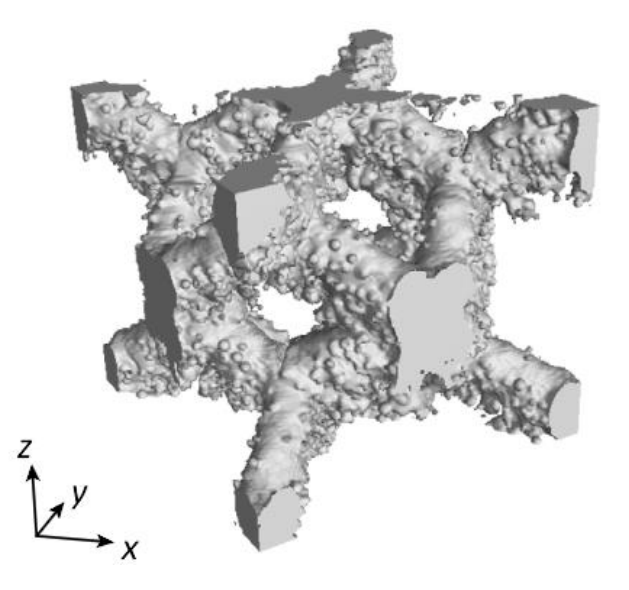

Рисунок 12 – Элемент цифровой модели образца размером  $2^{\times}2^{\times}2$  мм<sup>3</sup>, с размером вокселя 13 мкм, полученный из томографических данный и используемый в анализе авторами работы [22]

Использую томографию с разрешением по температуре и времени, авторам удалось определить механизм деформации в никелиде титана с искусственно воссозданной пористостью и установить, что степени деформации 6% соответствуют локальные деформации сжатия и растяжения до уровня 15%.

В работах [23, 24] томография была использована для построения цифровых моделей реального пористого нитинола, полученного методом СВС. На рисунке 13 показана томограмма и цифровая модель, полученная из томографического сета [23]. Полученные модели далее использовались в конечно-элементном моделировании, которое показало концентрацию напряжений и локализацию деформаций при квазистатическом сжатии модели. Для конечно-элементного моделирования был использован фрагмент меньшего размера, вырезанный из центрально части полной цифровой модели. Фрагмент с нанесенной конечноэлементной сеткой показан на рисунке 14.

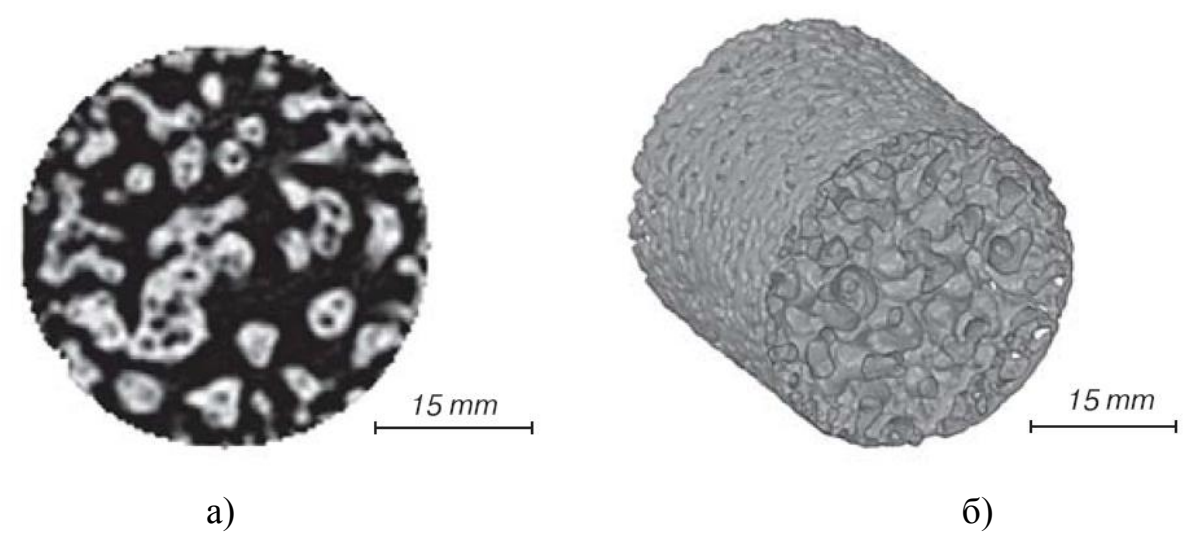

Рисунок 13 – Томограмма пористного никелида титана (а) и цифровая модель из томографических данных (б) как показано в работе [23]

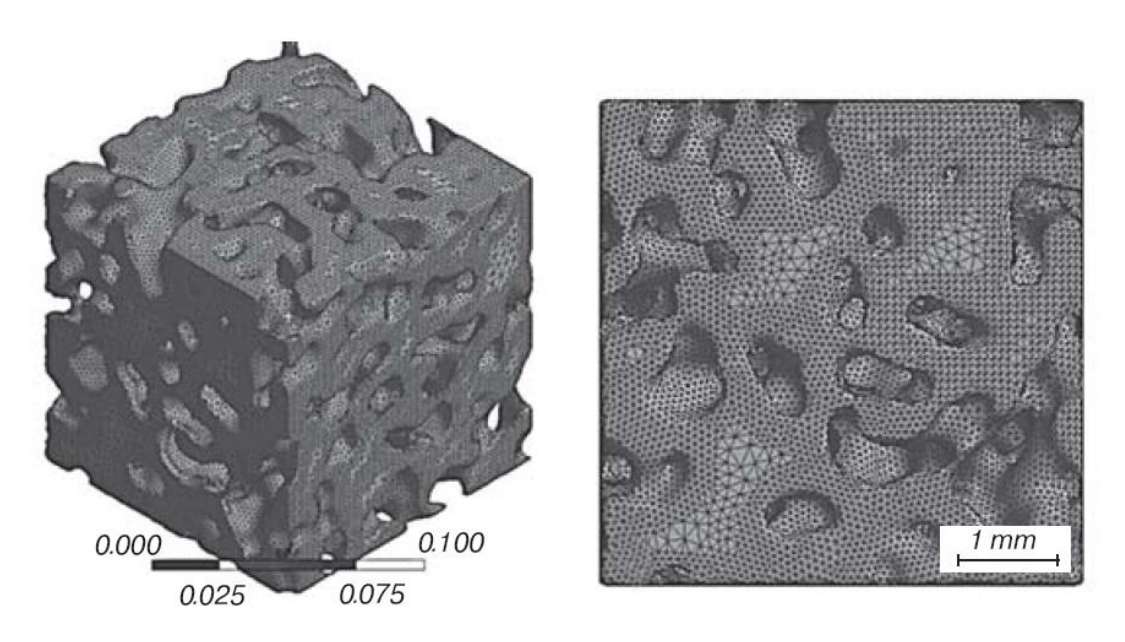

Рисунок 14 – Твердотельная модель пористого нитинола с разбиением на конечные элементы из работы [23]

В данном подразделе показаны типичные задачи, которые можно решать с применением микротомографии в области исследования структуры и поведения пористого никелида титана.

## **1.4 Исследуемые образцы и примененное оборудование**

<span id="page-29-0"></span>Порошки никелида титана марки ПН45Т55ОМ, никеля марки ПНК ОТ-4, титана марки ПТОМ-2 были смешаны между собой в соответствующих навески концентрациях. После этого проводили процедуру уплотнения путем автоматического отстукивания колбы с частотой 5 ударов в минуту в течение 1 часа. Уплотнение протекало в кварцевой колбе диаметра 30 мм и длинной 300 мм, сама колба служит реактором в печи. Перед поджогом образцов печь для СВС наполняли аргоном, который препятствует окислению порошков во время нагрева. Инициировали СВ-синтез электрической дугой, предварительно выдержав в печи до стабильной температуры 520 °С. После протекания синтеза образцы охлаждали погружением в воду комнатной температуры. Верхние слои удаляли на токарном станке резцом. СВС проводили в закрытом и в открытом реакторе [10]. В данной работе акцент сделан на изучении структуры образцов из открытого реактора. Образцы из закрытого реактора приведены для сравнения.

Исследуемые образцы вырезались электроэрозионным способом из одной заготовки. Размеры образцов составляли  $6\times3\times3$  мм<sup>3</sup>. Внешний вид одного из образцов приведен на рисунке 15.

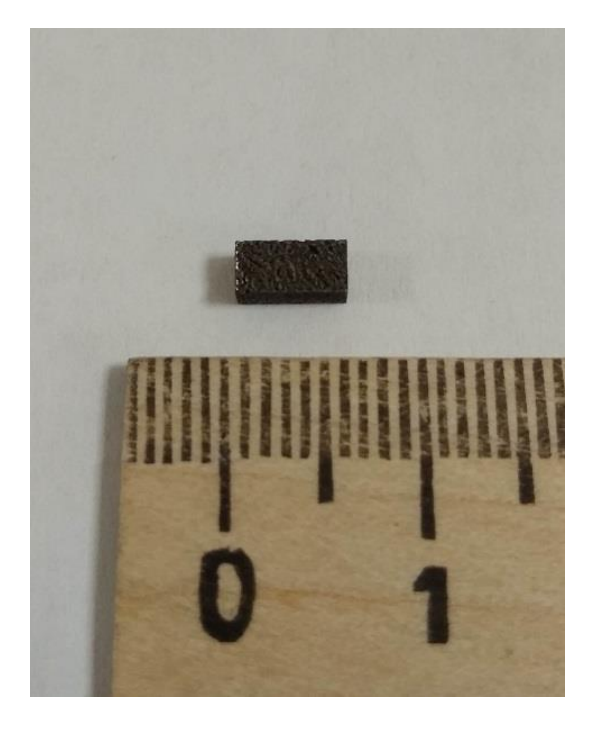

Рисунок 15 – Один из исследованных образцов

Образцы подвергались сжатию на машине INSTRON 3386 со скоростью 0,005 1/с до достижения определенной остаточной деформации. Соответствующие значения деформации для разных образцов составили 2%, 5%, 10% и 15%. Кроме деформированных образцов для томографии был использован и недеформированный образец.

Томографические данные получали на рентгеновском микрокомпьютерном томографе ОРЕЛ-МТ, собранном в Томском политехническом университете [25]. Томограф оснащен острофокусным рентгеновским аппаратом XWT 160-TC (производитель X-RAY WorX, Германия), плоскопанельным рентгеновским детектором PaxScan-2520V (производитель Varian, США) и системой позиционирования объекта исследования. Томограф использует коническую геометрию рентгеновского пучка. О данной схеме сканирования было сказано ранее.

Полученные рентгеновские изображения (проекции) обрабатываются специализированным программным обеспечением (ПО) с целью получения томограмм – плоских срезов, перпендикулярных оси вращения. Основные характеристики использованного томографа приведены в таблице 3.

| Рентгеновский аппарат         | XWT 160-TC (X-RAY WorX, Германия) |  |  |  |  |
|-------------------------------|-----------------------------------|--|--|--|--|
| Анодное напряжение, кВ        | $20 - 160$                        |  |  |  |  |
| Анодный ток, мкА              | $5 - 1000$                        |  |  |  |  |
| Фокусное пятно, мкм           | 1,4                               |  |  |  |  |
| Детектор                      | PaxScan-2520V (Varian, CIIIA)     |  |  |  |  |
| Размер пикселя, мкм           | 127                               |  |  |  |  |
| Рабочая область детектора, мм | 193x242                           |  |  |  |  |
| Размер детектора, пикселей    | 1900x1516                         |  |  |  |  |
| Поворотная система            | MS208Ec (Германия)                |  |  |  |  |
| Минимальный угловой шаг, о    | 0,007                             |  |  |  |  |

Таблица 3 – Основные характеристики томографа ОРЕЛ-МТ

Томография проводилась при следующих параметрах сканирования: ускоряющее напряжение – 100 кВ; ток анода – 30 мкА; угловой шаг – 0,3°; число рентгеновских проекций – 1200, экспозиция кадра – 0,6 с, размер вокселя томограмм  $-3,175$  MKM.

Для томографической реконструкции, визуализации и анализа полученных данный применялось программное обеспечение компании Bruker-microCT [26]. Для реконструкции применялась программа NRecon, версия 1.7.1.6, для анализа – программа CT Analyzer, версия 1.13.5.1.

Реконструкция проводилась с одинаковыми параметрами для достижения сопоставимости результатов. Результатом реконструкции является набор сечений, называемый сетом, который представляет полный объем объекта исследования.

Для проведения последующего количественного анализа томографические сеты были предварительно подготовлены. В связи с большим размером полученных сетов – порядка 1 Гб каждый – они пережимались с коэффициентом 2, при этом объем данных сокращался в 8 раз. В полученных сетах размер вокселя, т.е. элементарной ячейки объема, становился равен 6,35 мкм. Кроме этого, из сетов были выделены меньшие области, заключенные в объеме образцов. Сделано это для того, чтобы исключить из расчетов окружающий воздух, оставив только материал образца. Такой уменьшенный сет называется областью интереса или volume of interest, VOI. Размер VOI составил  $2,54\times2,54\times2,54$  мм<sup>3</sup>. В этом объеме проводились все последующие вычисления.

#### **1.5 Качественный анализ внутренней структуры пористого нитинола**

<span id="page-31-0"></span>Прежде чем приступать к количественному анализу структуры, отметим качественные особенности пористой структуры нитинола. Как говорилось ранее, метод СВС позволяет в широких пределах менять структуру металлического каркаса и, соответственно, порового пространства. Если взглянуть на строение образцов, полученных в открытом и закрытом реакторе, можно увидеть явные различия в их структуре (рисунок 16).

#### **ЗАДАНИЕ ДЛЯ РАЗДЕЛА «ФИНАНСОВЫЙ МЕНЕДЖМЕНТ, РЕСУРСОЭФФЕКТИВНОСТЬ И РЕСУРСОСБЕРЕЖЕНИЕ»**

Студенту:

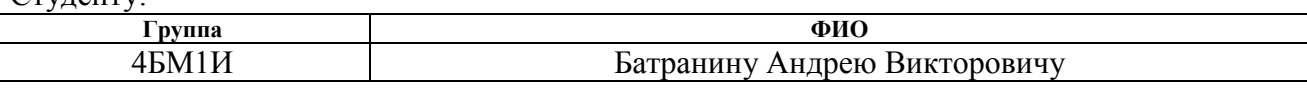

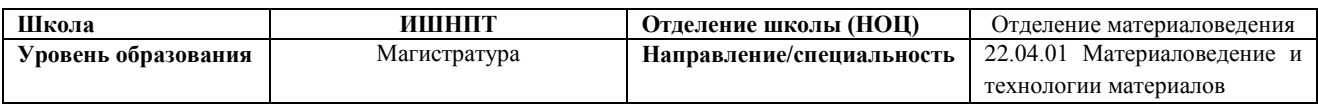

#### **Исходные данные к разделу «Финансовый менеджмент, ресурсоэффективность и ресурсосбережение»:** *1. Стоимость ресурсов научного исследования (НИ): материально-технических, энергетических, финансовых, информационных и человеческих Бюджет проекта – не более 206 000 руб., в т.ч. затраты по оплате труда – не более 116 400 руб. Трудоемкость проекта – не более 51 чел.-дня Тарифные ставки исполнителей по штатному расписанию ТПУ. 2. Нормы и нормативы расходования ресурсов Значение показателя интегральной ресурсоэффективности – не менее 4 баллов из 5. 3. Используемая система налогообложения, ставки налогов, отчислений, дисконтирования и кредитования Отчисления на страховые взносы – 30%.* **Перечень вопросов, подлежащих исследованию, проектированию и разработке:** *1. Оценка коммерческого и инновационного потенциала НТИ Определение целевого рынка, его сегментирование. Анализ конкурентных решений. 2. Планирование процесса управления НТИ: структура и график проведения, бюджет, риски и организация закупок Составление календарного плана проекта. Определение бюджета НИ 1. Расчёт материальных затрат НИ 2. Расчет затрат на специальное оборудование для научных работ 3. Основная заработная плата исполнителей 4. Отчисления на социальные нужды 5. Накладные расходы 3. Определение ресурсной, финансовой, экономической эффективности Определение эффективности на основе расчёта: 1. Интегральный финансовый показатель. 2. Интегральный показатель ресурсоэффективности. 3. Интегральный показатель эффективности* **Перечень графического материала:**

*1. Карта сегментирования рынка*

*2. Оценка конкурентоспособности технических решений*

*3. График проведения и бюджет НТИ*

*4. Оценка ресурсной, финансовой и экономической эффективности НТИ*

### **Дата выдачи задания для раздела по линейному графику**

### **Задание выдал консультант:**

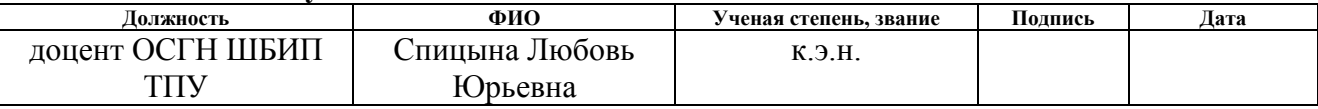

### **Задание принял к исполнению студент:**

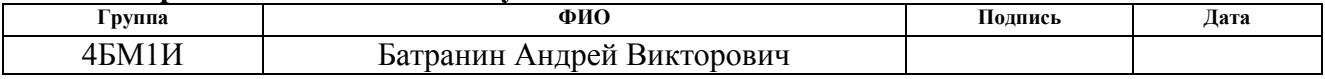

#### **2. Финансовый менеджмент, ресурсоэффективность и ресурсосбережение**

<span id="page-33-0"></span>Тема: «Применение рентгеновской томографии для количественного анализа пористых металлических композитов»

Цель работы: разработка методики количественного анализа внутренней структуры пористого никелида титана с применением компьютерной томографии высокого разрешения.

В процессе исследования проводились: рентгеновская томография образцов из пористого никелида титана, анализ внутренней структуры с применением специализированного программного обеспечения, обработка результатов в табличной форме в программах Excel, Matlab, анализ существующих исследований пористого никелида титана с применением рентгеновской томографии.

В поиске источников финансирования для проведения научного исследования и реализации его результатов, необходима оценка коммерческой ценности работы. При этом разработчики должны представлять реальное состояние и перспективы проводимых ими научных исследований. Помимо улучшения технических параметров по сравнению с предыдущими разработками необходимо оценить научное исследование с точки зрения коммерческой привлекательности для конечного потребителя.

Целью выполнения данного раздела выпускной квалификационной работы является формирование навыков оценки результатов научной работы и поиск источников финансирования для проведения научного исследования. Для достижения обозначенной цели необходимо решить следующие задачи:

- Оценка коммерческого потенциала научно-исследовательской работы и ее перспективы.
- Определение возможных альтернатив проведения научных исследований, отвечающих современным требованиям в области ресурсоэффективности и ресурсосбережения.
- Планирование научно-исследовательских работ.
- Определение ресурсной (ресурсосберегающей), финансовой, бюджетной, социальной и экономической эффективности исследования.

## <span id="page-34-0"></span>**2.1 Оценка коммерческого потенциала и перспективности проведения исследований с позиции ресурсоэффективности и ресурсосбережения**

#### **2.1.1 Потенциальные потребители результатов исследования**

<span id="page-34-1"></span>Пористый никелид титана широко применяется в производстве медицинских имплантатов. Существуют разные технологии изготовления имплантатов. Одной из самых экономичных и гибких считается технология СВС [9]. Данную технологию давно применяют в Сибирском физико-техническом институте, где и были произведены образцы, используемые в данном исследовании. Работы по совершенствованию технологии изготовления имплантатов ведутся до сих пор. В основе прогресса технологии лежат знания о внутренней структуре пористого никелида титана и о его физических, механических и химических свойствах в условиях реальной эксплуатации в теле пациента.

Для проведения исследований самого материала используют широкий спектр научных инструментов – оптическая, электронная микроскопия, дифракционный анализ, метод корреляции изображений и т.д. Рентгеновская томография также применяется, но значительно реже. Причины этого состоят в меньшей распространенности самих томографических установок, подходящих для исследования материалов такой сложной внутренней структуры, и в сложности обработки и интерпретации томографических данных.

При этом рентгеновская томография дает полную картину о механическом строении пористого материала и может значительно обогатить понимание механизма деформации под нагрузкой, установить анизотропию механических свойств в привязке к внутреннему строению, прояснить картину разрушения материала и ряд других моментов, которые недоступны остальным научным методам исследований.

Разработка метода анализа томографических данных пористого никелида титана будет полезна производителям имплантатов, потребителям этой продукции, т.е. медицинским учреждениям, применяющим эти имплантаты, а также научному сообществу в целом. Графически потенциальные потребители представлены на карте сегментирования (рисунок 26).

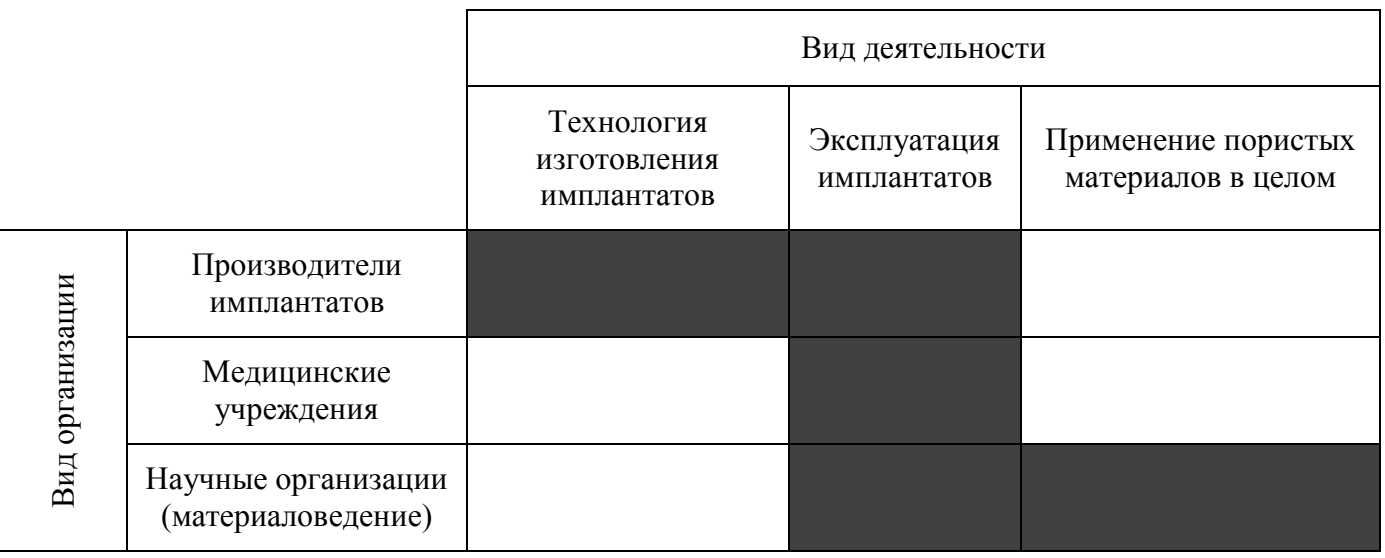

Рисунок 26 – Карта сегментирования рынка применения метода рентгеновской томографии для исследований пористого никелида титана

Рисунок 26 показывает, что разные виды организаций могут иметь потенциальный интерес к повышению эксплуатационных свойств имплантатов из пористого никелида титана. Производители могут получить дополнительный инструмент для управления технологией, поскольку томография наглядно показывает изменения внутренней структуры материала. Научные организации могут применить разрабатываемую методику к другим пористым материалам, которые достаточно широко применяются в настоящее время.

## **2.1.2 Анализ конкурентных технических решений**

<span id="page-35-0"></span>Поскольку настоящая работа посвящена разработке методики исследования, целесообразно провести сравнение разрабатываемого решения с существующими, апробированными методами исследования пористых материалов. Для сравнения выберем следующие конкурирующие методы: оптическая микроскопия («О»), электронная микроскопия («Э») и рентгеновская томография с применением синхротронного излучения («С»). Разрабатываемая методика маркируется «Т». Оценочная карта конкурентных решений приведена в таблице №.

Расчет коэффициентов производится по формуле:

$$
K = \sum B_i \cdot \mathbf{b}_i,
$$

где  $B_i$  – вес соответствующего критерия,  $B_i$  – балл критерия в диапазоне от 1 до 5, где большему значению соответствует более сильная позиция. Результаты расчета приведены в таблице 6.

|                                                  | Bec(B)                                             | Баллы          |         |                |                | Конкурентоспособность |         |              |       |
|--------------------------------------------------|----------------------------------------------------|----------------|---------|----------------|----------------|-----------------------|---------|--------------|-------|
| Критерий оценки                                  |                                                    | $E_T$          | $E_{O}$ | E <sub>3</sub> | $E_{C}$        | $K_T$                 | $K_{O}$ | $K_{\Theta}$ | $K_C$ |
| Технические критерии оценки ресурсоэффективности |                                                    |                |         |                |                |                       |         |              |       |
| Трудоемкость                                     | 0,1                                                | 5              | 3       | $\overline{2}$ | 5              | 0,5                   | 0,3     | 0,2          | 0,5   |
| Возможность оцифровки                            | 0,15                                               | 5              | 3       | 4              | 5              | 0,75                  | 0,45    | 0,6          | 0,75  |
| Неинвазивность                                   | 0,15                                               | 5              | 3       | $\overline{2}$ | $\overline{4}$ | 0,75                  | 0,45    | 0,3          | 0,6   |
| Репрезентативность<br>данных                     | 0,15                                               | 5              | 3       | 3              | 5              | 0,75                  | 0,45    | 0,45         | 0,75  |
| Энергоэкономичность                              | 0,05                                               | $\overline{4}$ | 5       | $\overline{4}$ | $\mathbf{1}$   | 0,2                   | 0,25    | 0,2          | 0,05  |
| Квалификация<br>персонала                        | 0,05                                               | $\overline{4}$ | 5       | 3              | $\overline{2}$ | 0,2                   | 0,25    | 0,15         | 0,1   |
|                                                  | Экономические критерии оценки ресурсоэффективности |                |         |                |                |                       |         |              |       |
| Конкурентоспособность                            | 0,1                                                | 4              | 5       | 3              |                | 0,4                   | 0,5     | 0,3          | 0,1   |
| Уровень проникновения<br>на рынок                | 0,05                                               | 3              | 5       | 4              | $\mathbf{1}$   | 0,15                  | 0,25    | 0,2          | 0,05  |
| Стоимость основных<br>средств                    | 0,1                                                | 3              | 5       | $\overline{2}$ | $\mathbf{1}$   | 0,45                  | 0,75    | 0,3          | 0,15  |
| Стоимость эксплуатации                           | 0,1                                                | 4              | 5       | 3              | 1              | 0,6                   | 0,75    | 0,45         | 0,15  |
| Итого:                                           |                                                    |                |         |                |                | 4,4                   | 3,9     | 2,9          | 3,1   |

Таблица 6 – Оценочная карта конкурентных технических решений

Расчет показывает, что метод томографии, реализуемый в лабораторных условиях, с учетом критериев, значимых для настоящей работы, имеет наибольший балл конкурентоспособности.

## **2.1.3 SWOT - анализ**

<span id="page-36-0"></span>Для проведения комплексного анализа проекта воспользуемся SWOTанализом. SWOT-анализ – это выявление сильных  $(S -$  strengths) и слабых  $(W$ weaknesses) сторон исследуемого объекта, что описывает внутреннюю среду, а также возможностей  $(O -$  opportunities) и угроз  $(T -$  threads) внешней среды. Он проводится в три этапа. На первом этапе определяются сильные и слабые стороны проекта, а также выявляются возможности и угрозы для реализации проекта, которые проявились или могут появиться в его внешней среде, приведены в таблице

Таблица 7 – SWOT-матрица проекта

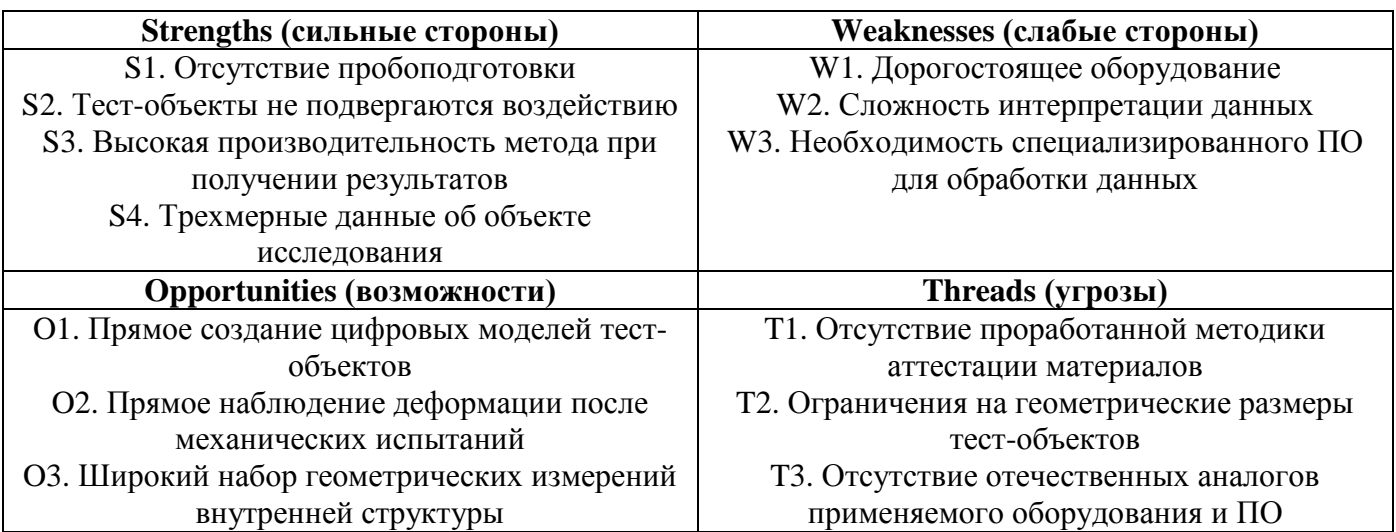

На втором этапе на основании SWOT-матрицы строятся матрицы возможностей и угроз, позволяющие оценить эффективность проекта, а также надёжность его реализации. Соотношения параметров представлены в таблицах 8– 11.

Таблица 8 – Матрица проекта «Сильные стороны – возможности»

|             | Сильные стороны |                          |  |  |  |  |  |  |
|-------------|-----------------|--------------------------|--|--|--|--|--|--|
|             | n.              |                          |  |  |  |  |  |  |
| Возможности |                 |                          |  |  |  |  |  |  |
|             |                 |                          |  |  |  |  |  |  |
|             |                 | $\overline{\phantom{0}}$ |  |  |  |  |  |  |

# Таблица 9 – Матрица проекта «Слабые стороны – возможности»

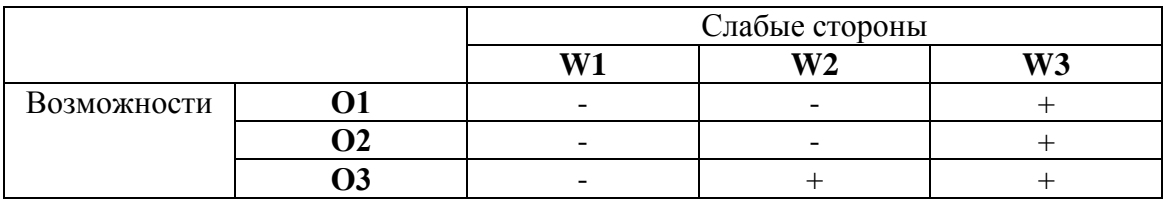

Таблица 10 – Матрица проекта «Сильные стороны – угрозы»

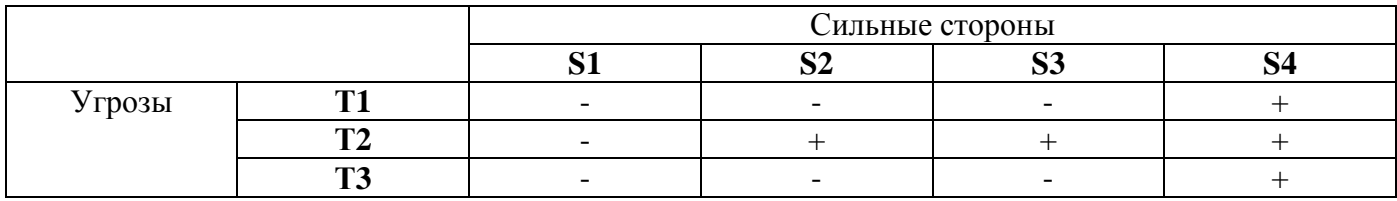

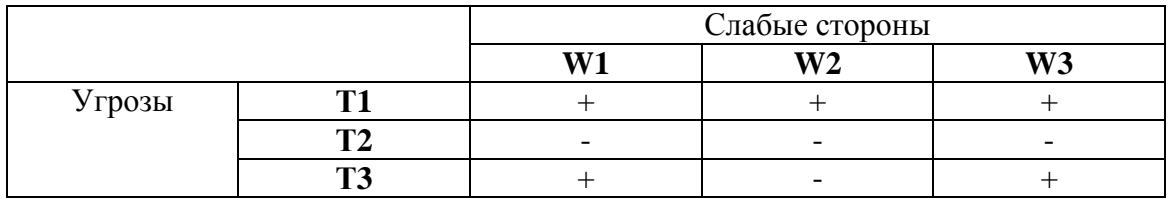

Таблица 11 – Матрица проекта «Слабые стороны – угрозы»

На заключительном этапе проводится сам SWOT-анализ, которые выявляет самые сильные связи между всеми параметрами. Результат приведен в таблице 12.

Таблица 12 – SWOT-анализ научно-исследовательского проекта

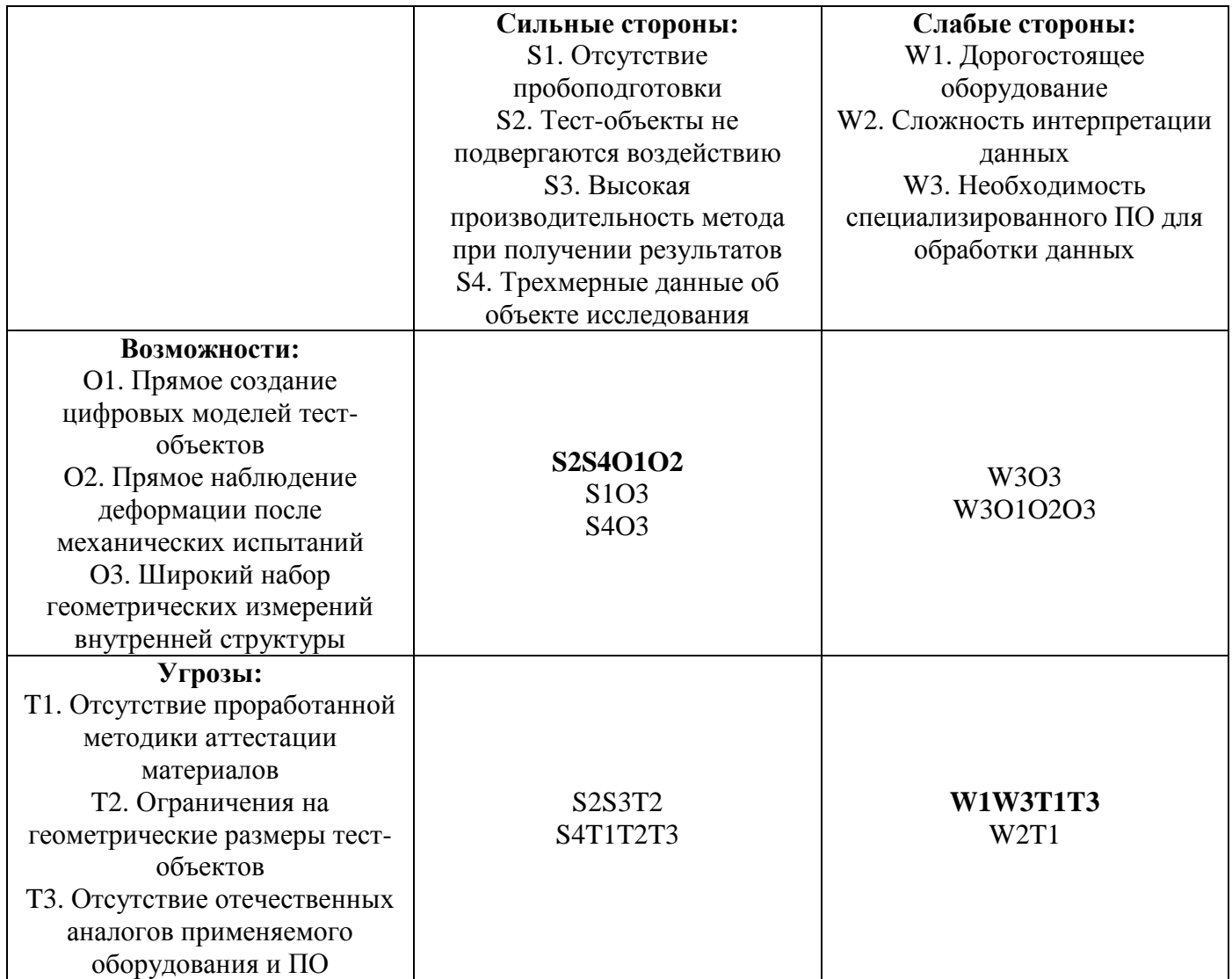

В таблице 12 жирным шрифтов выделены наиболее коррелирующие между собой параметры. Так, видно, что отсутствие воздействия на исследуемый объект положительно связано с возможность создания цифровых двойников этих объектов.

Кроме этого, уязвимой стороной проекта являются слабая методическая проработка, зависимость от импортного оборудования и программного обеспечения для реализации метода.

## **2.2 Инициация проекта**

<span id="page-39-0"></span>В рамках процессов инициации определяются изначальные цели и содержание и фиксируются начальные финансовые ресурсы. Определяются внутренние и внешние заинтересованные стороны проекта, которые будут взаимодействовать и влиять на общий результат выполняемого проекта.

## **2.2.2 Цели и результаты проекта**

<span id="page-39-1"></span>Перед определением целей перечислим заинтересованные стороны проекта (таблица 13).

| Заинтересованные стороны проекта    | Ожидание заинтересованных сторон     |  |  |  |  |  |
|-------------------------------------|--------------------------------------|--|--|--|--|--|
| Производители<br>материалов<br>И    | Установление связи между внутренней  |  |  |  |  |  |
| имплантатов                         | структуры и механическими свойствами |  |  |  |  |  |
| Потребители имплантатов             | Повышение<br>долговечности<br>И      |  |  |  |  |  |
|                                     | биосовместимости имплантатов         |  |  |  |  |  |
| Томский политехнический университет | Возможности научной коллаборации с   |  |  |  |  |  |
|                                     | лабораторией новых медицинских       |  |  |  |  |  |
|                                     | материалов ТГУ                       |  |  |  |  |  |
| Обучающийся                         | Повышение навыков в анализе          |  |  |  |  |  |
|                                     | томографических данных               |  |  |  |  |  |

Таблица 13 – Заинтересованные стороны проекта

## **2.2.3 Организационная структура проекта**

<span id="page-39-2"></span>Для выполнения проекта создается рабочая группа, состав которой, а также роли и функции участников представлены в таблице 14.

# Таблица 14 – Рабочая группа проекта

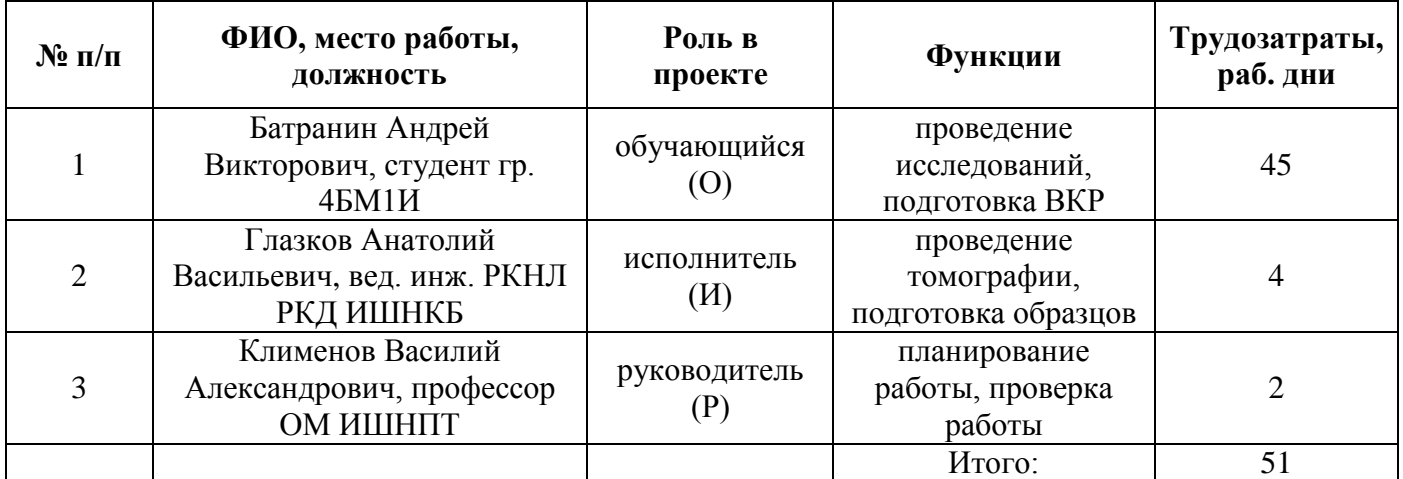

Помимо обучающегося и научного руководителя в проекте принимал участие сотрудник Российско-китайской научной лаборатории радиационного контроля и досмотра, на базе которой установлен томограф, использованный для получения данных.

# **2.2.4 Ограничения и допущения проекта**

<span id="page-40-0"></span>Ограничения проекта – это все факторы, которые могут послужить ограничением степени свободы участников команды проекта, а также «границы проекта» – параметры проекта или его продукта, которые не будут реализованы в рамках данного проекта. Эта информация представлена в таблице 15.

### Таблица 15 – Ограничения проекта

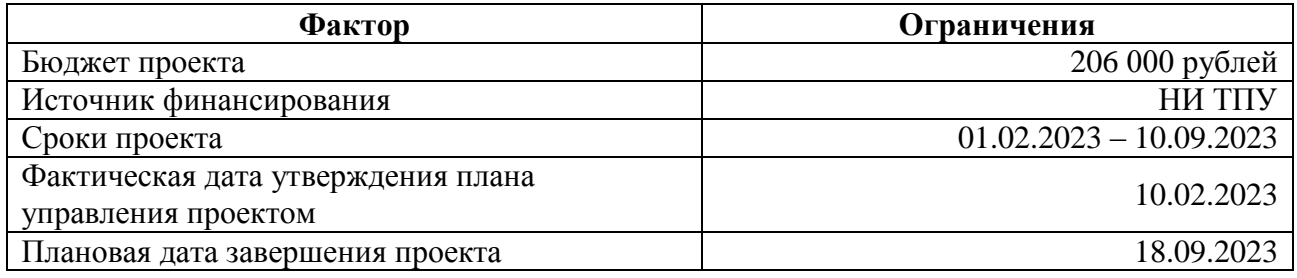

Ввиду занятости обучающегося в период подготовки и сдачи ВКР, сроки представления работы были сдвинуты.

## **2.3 Планирование управления научно-техническим проектом**

<span id="page-41-0"></span>Планирование управления проектом служит для определения общего содержания работ, уточнения целей и разработки алгоритма действий для достижения установленных целей.

План управления проектом включает следующие элементы:

контрольные события проекта;

план проекта;

бюджет проекта.

## **2.3.1 Контрольные события проекта**

<span id="page-41-1"></span>При выполнении работы и оформлении ВКР следует ориентироваться на следующие контрольные события, отображенные в таблице 16

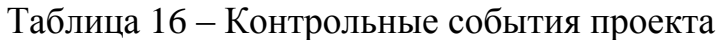

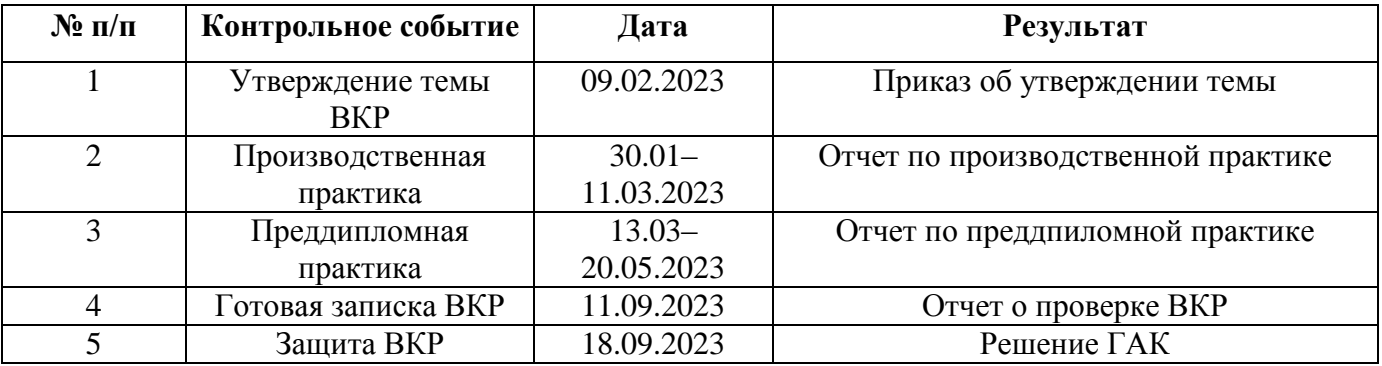

## **2.3.2 Календарный план проекта**

<span id="page-41-2"></span>Контрольные события проходят параллельно этапам выполнения исследовательской работы, календарный план которой представлен в таблице 17.

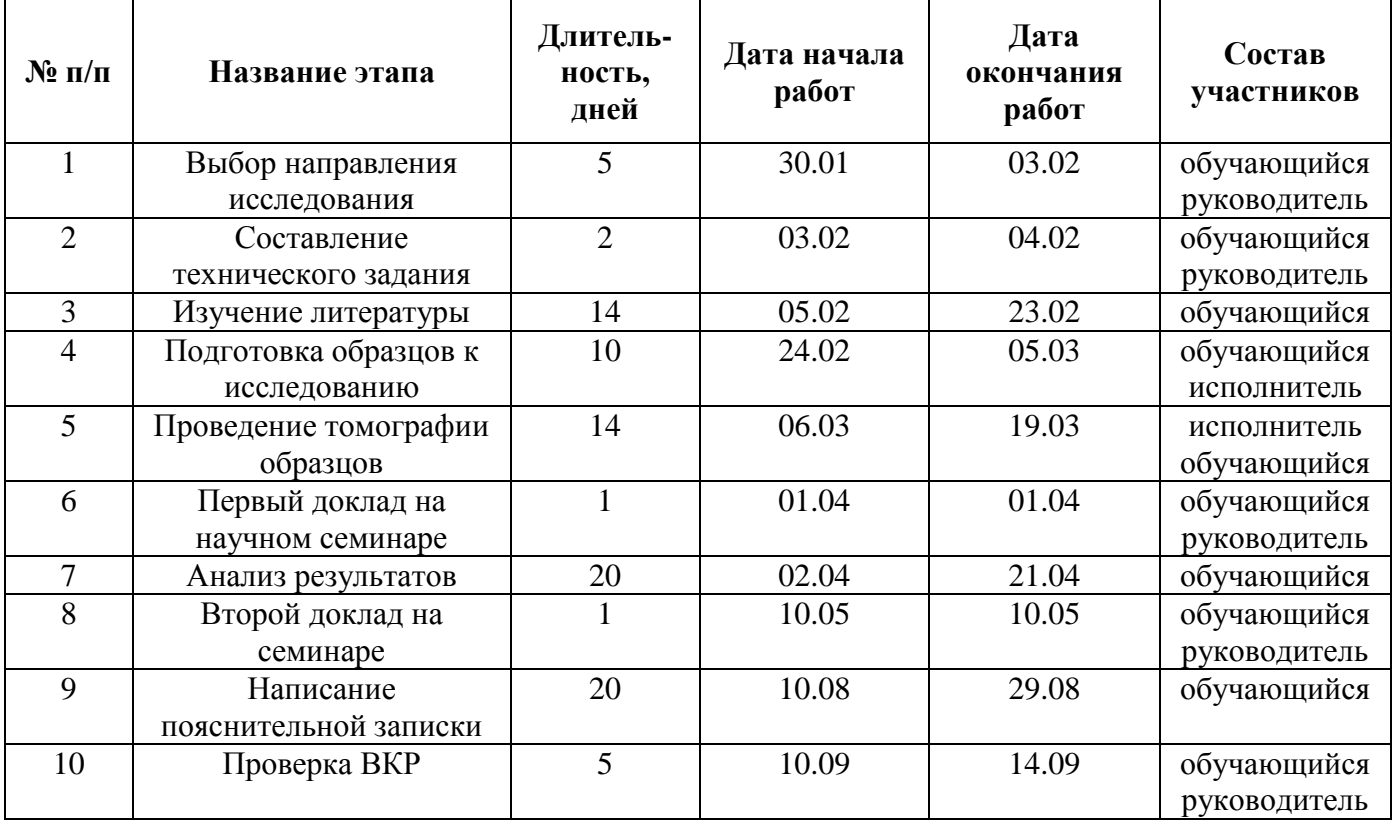

Таблица 17 – Календарный план проекта

Для большей наглядности календарный план часто иллюстрируют диаграммой Ганта. Данные из календарного плана (таблица 17) представлены также в таблице 18.

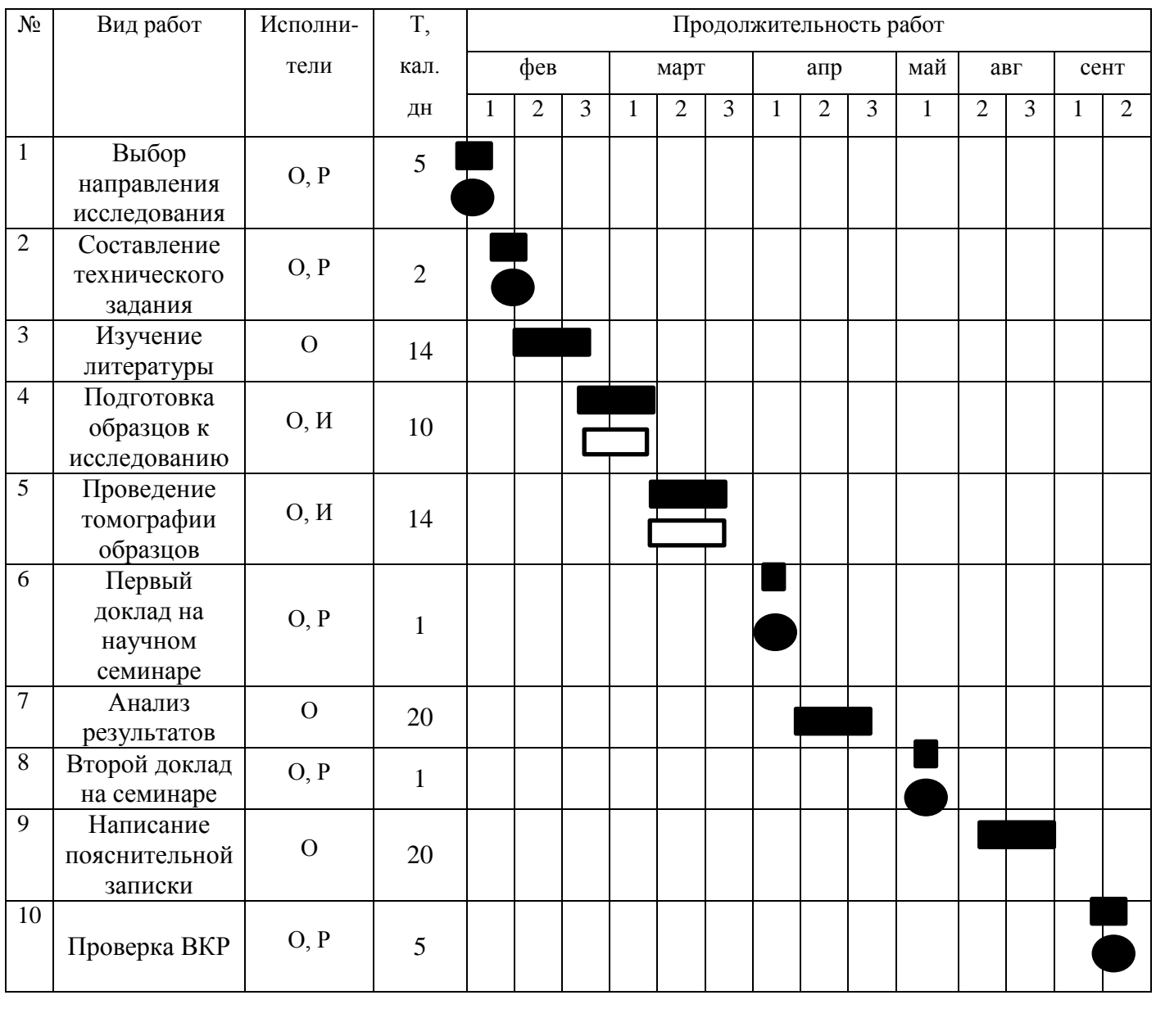

# Таблица 18 – Календарный план-график проекта

**2.4 Бюджет научно-технического исследования**

- обучающийся • руководитель • исполнитель

<span id="page-43-0"></span>При планировании бюджета научно-технического исследования учитывались все виды расходов, связанных с его выполнением. В этой работе использовали следующую группировку затрат по следующим статьям:

- материальные затраты научно-исследовательской работы (НИР);
- затраты на специальное оборудование для экспериментальных работ;
- основная заработная плата исполнителей темы;
- дополнительная заработная плата исполнителей темы;
- отчисления на социальные нужды;
- накладные расходы.

## **2.4.1 Расчет материальных затрат научно-технического исследования**

<span id="page-44-0"></span>Данная статья включает затраты на покупку материалов, используемых при выполнении проекта. Результаты расчета представлены в таблице 19.

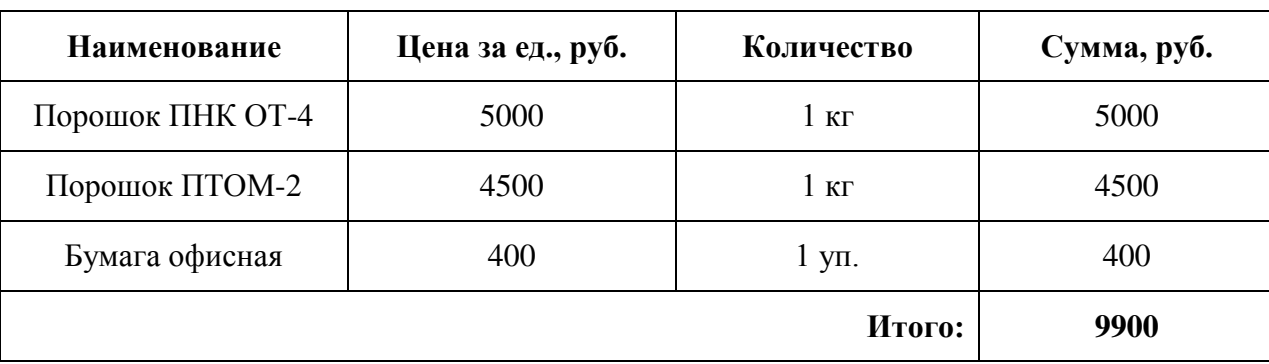

Таблица 19 – Материальные затраты

Прочие затраты, такие как электроэнергия, содержание помещений и оборудования, не относятся к материальным затратам. Их учет приведен ниже.

## **2.4.2 Расчет амортизации специального оборудования**

<span id="page-44-1"></span>Расчет сводится к определению амортизационных отчислений, так как оборудование было приобретено до начала выполнения данной работы и эксплуатировалось раннее, поэтому при расчете затрат на оборудовании учитываем только рабочие дни по данной теме.

Расчет амортизации проводится следующим образом:

- норма амортизации, которая рассчитывается по формуле:

$$
H_A=\frac{1}{n'}
$$

где *n* – срок планируемой эксплуатации в годах.

- амортизация оборудования, рассчитываемая по формуле:

$$
A=\frac{H_AS}{12}m,
$$

где *S* – итоговая сумма, тыс. руб., *m* – время использования в проекте в месяцах. Расчет амортизационных затрат приведен в таблице 20.

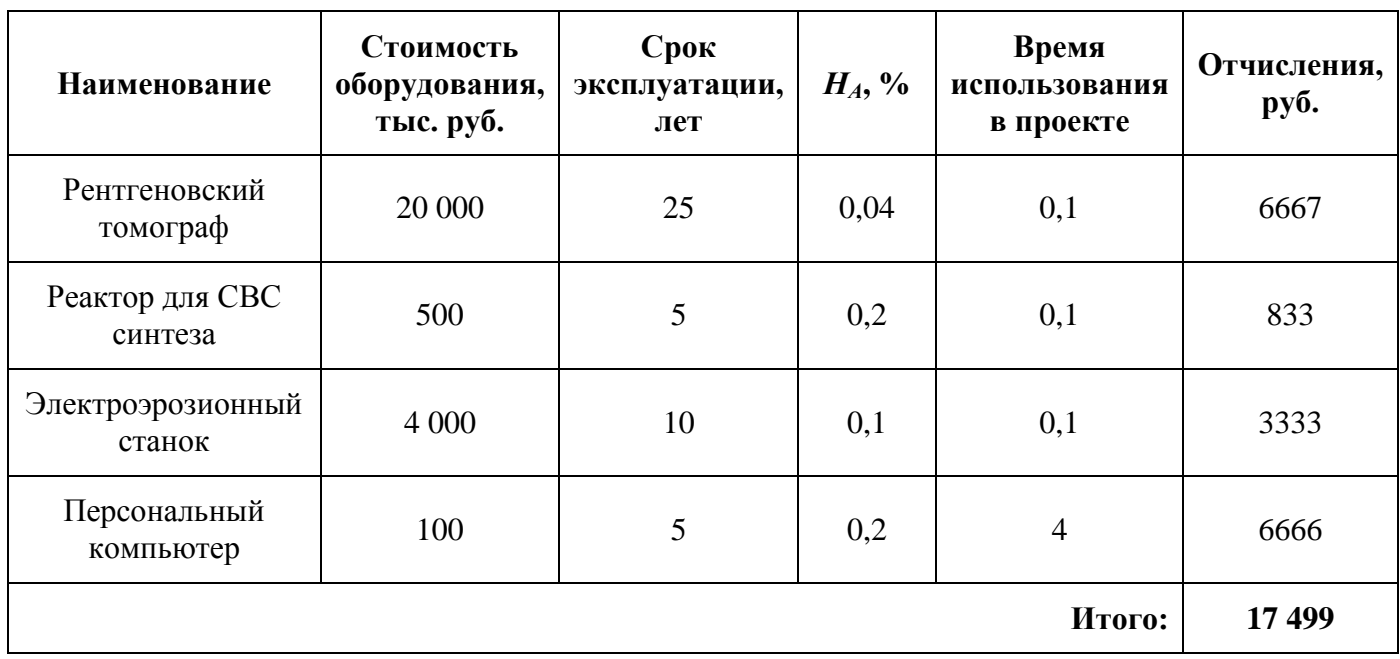

Таблица 20 – Расчет амортизационных затрат

### **2.4.3 Основная заработная плата исполнителей проекта**

<span id="page-45-0"></span>В данном разделе рассчитывается заработная плата обучающегося (на должности инженера), научного руководителя и исполнителя (на должности младшего научного сотрудника).

Основная заработная плата одного работника рассчитывается по следующей формуле:

$$
3_{ocn}=3_{\partial n}\cdot T_P,
$$

где *Здн* – среднедневная заработная плата, руб., *Т<sup>Р</sup>* – продолжительность работ, выполняемых работников в проекте.

Среднедневная заработная плата рассчитывается по формуле:

$$
3_{\scriptscriptstyle A^{\scriptscriptstyle H}} = \frac{3_{\scriptscriptstyle M} M}{F_{\scriptscriptstyle A}},
$$

где *З<sup>М</sup>* – месячный должностной оклад работника, руб., *F<sup>Д</sup>* – действительный годовой фонд рабочего времени (в 2023 году составил 247 рабочих дней), *М* – количество месяцев работы без отпуска в течение года. Причем *M =* 11,2 месяца при пятидневной рабочей неделе и отпуске 24 рабочих дней, *М* = 10,4 месяца при шестидневной рабочей неделе и отпуске 48 рабочих дней.

Месячный должностной оклад работника определяется по формуле

$$
3_M = 3_B(k_{np} + k_{\bar{A}}) k_P,
$$

где *З<sup>Б</sup>* – базовый оклад, руб., *kпр* – премиальный коэффициент (равен 1), *k<sup>Д</sup>* – коэффициент доплат и надбавок (равен 0,2), *k<sup>Р</sup>* – районный коэффициент (равен 1,3).

Для задействованных в проекте участников расчет основной заработной платы приведен в таблице 21.

| Исполнители                                    | $3b$ , py $6$ . | $k_{\rm np}$ | $k_{\!\mathcal{I}}$ | $k_{\rm P}$ | $3M$ , py $6$ . | $3JIH$ , руб. | $T_P$ , раб.<br>ДН. | 3 <sub>OCH</sub><br>руб. |
|------------------------------------------------|-----------------|--------------|---------------------|-------------|-----------------|---------------|---------------------|--------------------------|
| Обучающийся<br>(инженер)                       | 20000           |              | 0,2                 | 1,3         | 31200           | 1414,74       | 45                  | 63663,30                 |
| Исполнитель<br>(млад. науч. сотр.)             | 25000           | 1            | 0,2                 | 1,3         | 39000           | 1768,42       | $\overline{4}$      | 7073,68                  |
| Руководитель<br>$(\text{mpo}\phi\text{eccop})$ | 50000           |              | 0,2                 | 1,3         | 78000           | 3536,84       | $\overline{2}$      | 7073,68                  |
|                                                |                 |              |                     |             |                 |               | Итого:              | 77810,66                 |

Таблица 21 – Расчет основной заработной платы исполнителей

## **2.4.4 Дополнительная заработная плата исполнителей проекта**

<span id="page-46-0"></span>В данной статье учитывают суммы выплат в дополнение к основной заработной плате, куда входят отчисления на отпуск, доплаты за выслугу лет и прочее. Установим коэффициент дополнительной заработной платы равным 15%. Тогда размер дополнительных заработных плат участников будет рассчитываться по формуле

$$
3_{\text{AOD}} = k_{\text{AOD}} \cdot 3_{\text{OCH}}.
$$

В таблице 22 приведены расчеты дополнительной заработной платы и общий размер выплат на оплату труда исполнителей проекта.

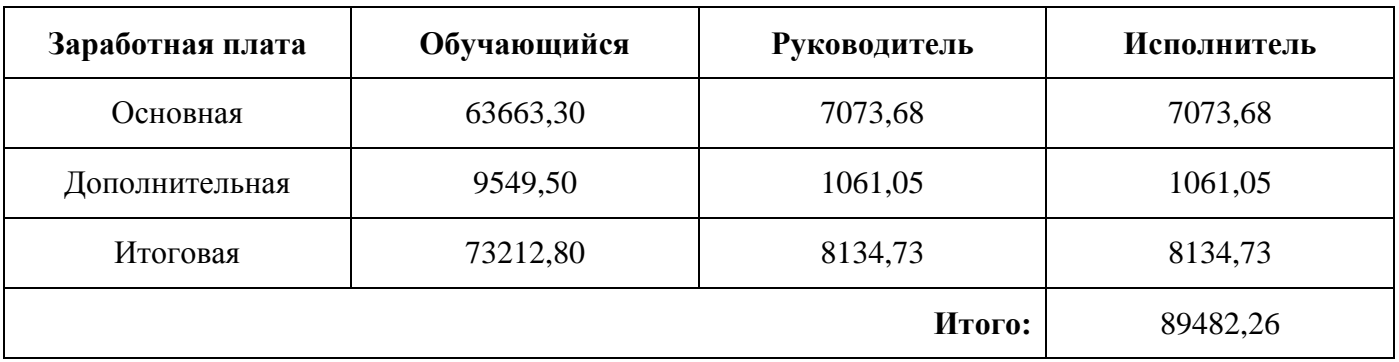

#### Таблица 22 – Заработная плата исполнителей проекта

## **2.4.5 Отчисления на социальные нужды**

<span id="page-47-0"></span>Величина отчислений на социальные нужды в 2023 году составляет 30% от суммы полной (итоговой) заработной платы, согласно п. 3 статьи 425 НК РФ [47]. Для рассчитанной заработной платы (таблица 22) сумма отчислений составит 26844,68 руб.

## **2.4.6 Накладные расходы**

<span id="page-47-1"></span>Поскольку работа выполняется с использованием материальных активов университета, необходимо включить в бюджет накладные расходы, покрывающие затраты на содержание помещений, обслуживание оборудования и инфраструктуры.

Размер накладных расходов установим на уровне 80% от суммы основной заработной платы участников проекта (таблица 22). Таким образом, размер накладных расходов составит 62248,53 руб.

#### **2.4.7 Формирование бюджета проекта**

<span id="page-47-2"></span>Рассчитав все статьи расходования средства для выполнения научнотехнической работы, формируется бюджет исследования. Результат калькуляции бюджета приведен в таблице 23.

Таблица 23 – Калькуляция плановой себестоимости НИР по теме «Применение рентгеновской томографии для количественного анализа пористых металлических композитов»

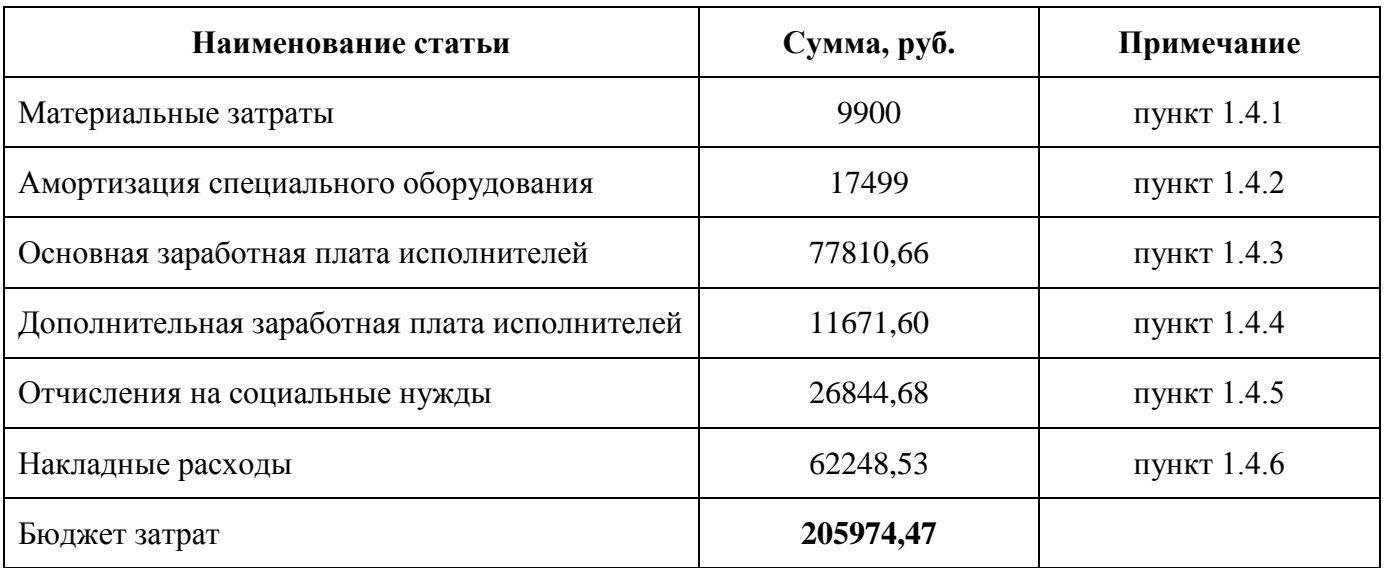

Калькуляция показывает фактические затраты, проведенные всеми непосредственными и опосредованными участниками проекта.

# <span id="page-48-0"></span>**2.5 Определение ресурсной (ресурсосберегающей), финансовой, бюджетной, социальной и экономической эффективности исследования**

Определить эффективность научно-технического исследования можно путем расчета интегрального показателя эффективности. Он состоит из двух компонент: интегрального финансового показателя и интегрального показателя ресурсоэффективности.

Интегральный финансовый показатель рассчитывается путем соотношений бюджетов нескольких вариантов исполнения проекта по формуле

$$
I_F^P = \frac{F_{pi}}{F_{max}},\tag{8}
$$

где *Fpi* – стоимость *i*-го варианта исполнения, *Fmax* – наибольшая стоимость исполнения проекта, включая аналоги.

Для сравнения бюджетов рассмотрим два альтернативных варианта выполнения проекта с применением стороннего оборудования. Вариант №1 заключается в проведении томографии на установке V|tome|X S 240 производства General Electric, который находится в Приволжском федеральном университете в г. Казань. Вариант №2 состоит в проведении томографии на синхротроне КИСИ-Курчатов в Москве. Данное оборудование обеспечит качество томографии на сопоставимом уровне, при этом бюджет возрастает за счет командировки обучающегося и оплаты услуг по получению данных.

Ориентировочно бюджет варианта №1 составит 350 000 руб., а варианта №2 – 380 000 руб. Тогда интегральные финансовые показатели составят:

- для текущего проекта:  $206000/380000 = 0.54$ ;
- для варианта №1: 350000/380000 = 0,92;
- для варианта  $N<sub>2</sub>$ : 1,00.

Для расчета интегрального показателя ресурсоэффективности необходимо сравнить варианты исполнения проекта по некоторым ключевым критериям. Каждый критерий имеет свой весовой коэффициент *a<sup>i</sup>* и определенный балл *b<sup>i</sup>* в диапазоне от 1 до 5. Расчет проводится по формуле

$$
I_m = \sum a_i \cdot b_i.
$$

Критерии и исходные данные для расчета данного показателя приведены в таблице 24.

Таблица 24 – Сравнительная оценка характеристик вариантов исполнения проекта

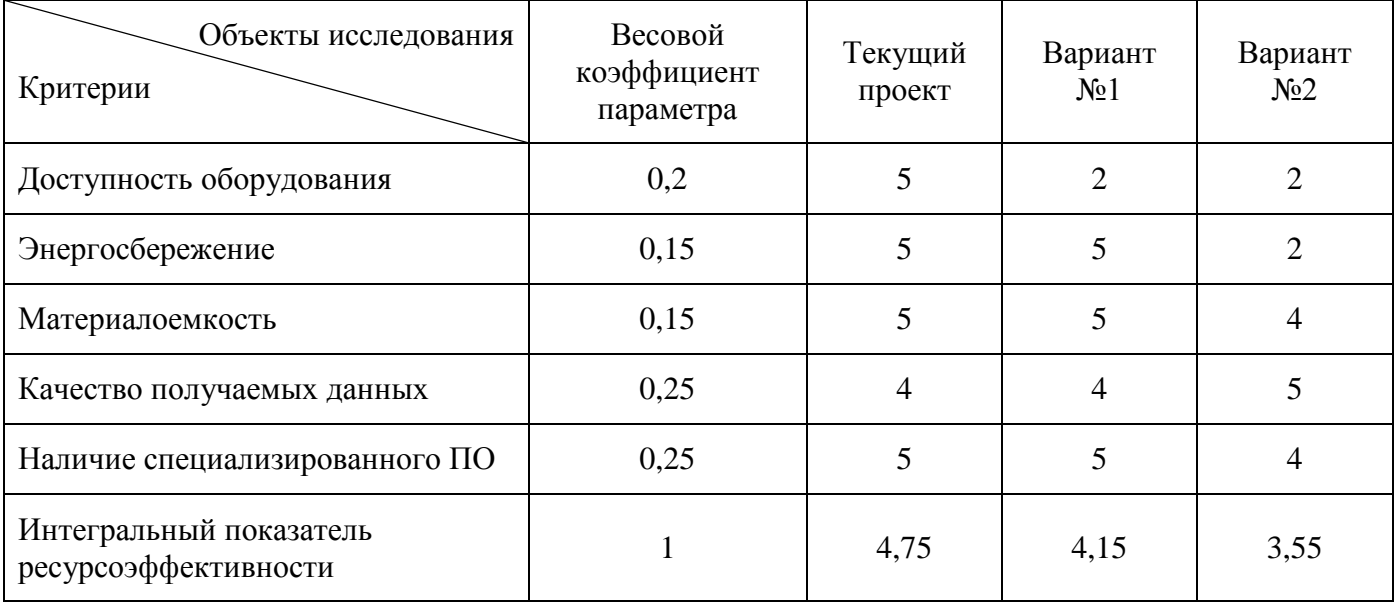

На основании двух вычисленных интегральных показателей рассчитывается общий интегральный показатель каждого *i*-го варианта исполнения проекта,

который равен отношению показателя ресурсоэффективности к показателю финансовой эффективности:

$$
I_{\partial\dot{\phi}i} = \frac{I_i^P}{I_i^{\Phi}}.
$$

Затем, соотнеся полученные общие интегральные показатели, получим сравнительную эффективность всех вариантов. Результат сравнения приведен в таблице 25.

| Показатель                        | Текущий проект | Вариант №1 | Вариант №2 |
|-----------------------------------|----------------|------------|------------|
| Интегральный финансовый           | 0,54           | 0,92       |            |
| Интегральный ресурсоэффективности | 4,75           | 4,15       | 3,55       |
| Общий интегральный                | 8,80           | 4,51       | 3,55       |
| Сравнительная эффективность       |                | 0,51       | 0,40       |

Таблица 25 – Сравнительная эффективность вариантов реализации проекта

Сравнительная эффективность наглядно показывает различия между вариантами выполнения проекта различными способами и учитывает интегрально ресурсоемкость вариантов.

#### **2.6 Выводы по разделу**

<span id="page-50-0"></span>В разделе «Финансовый менеджмент, ресурсоэффективность и ресурсосбережение» были проработаны ключевые экономические аспекты разрабатываемого научно-технического решения. Были определены основные конкурирующие технические решения, доступные на рынке и проанализировано место на рынке предлагаемого решения. Были представлены цели проекта, описаны потенциальные потребители результата выполнения проекта.

Был произведен расчет бюджета проекта, вовлеченность участников и календарный план выполнения разных этапов проекта.

С целью оценки ресурсоэффективности проекта было проведено сравнение предложенного решения с другими возможными путями реализациями проекта.